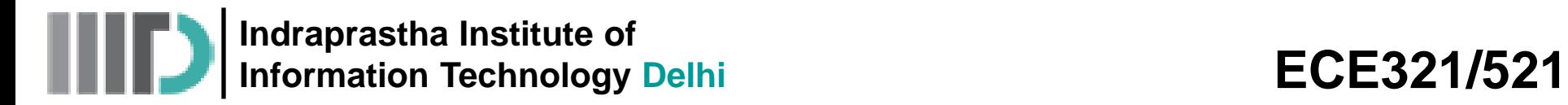

# **Lecture – 13 Date: 16.09.2014**

- The Signal Flow Graph (Contd.)
- Impedance Matching and Tuning
- L Type Matching Network
- Example

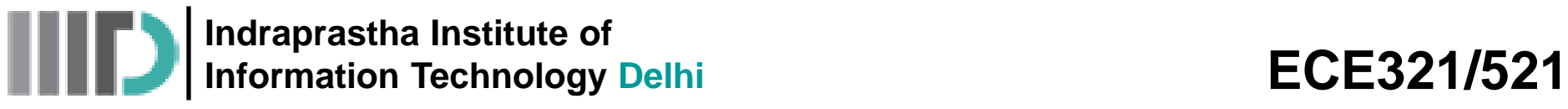

# **Signal Flow Graph (contd.) Splitting Rule**

• Now consider the three equations

These equations can be equivalently written as

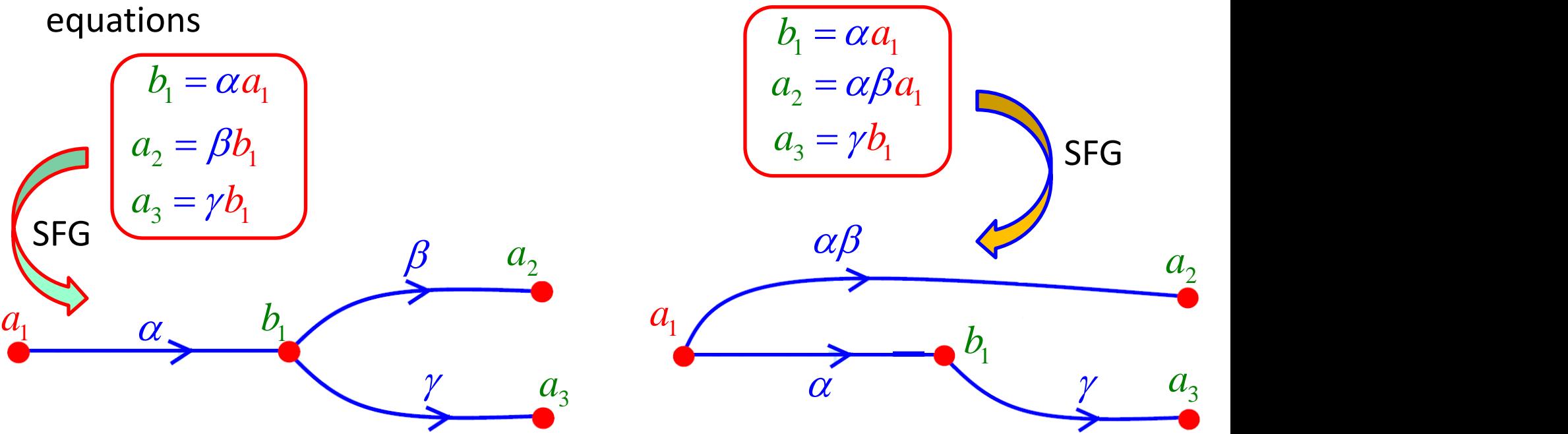

### **Rule 4 – Splitting Rule**

If a node has one (and only one!) incoming branch, and one (or more) exiting branches, the incoming branch can be "split", and directly combined with each of the exiting branches.

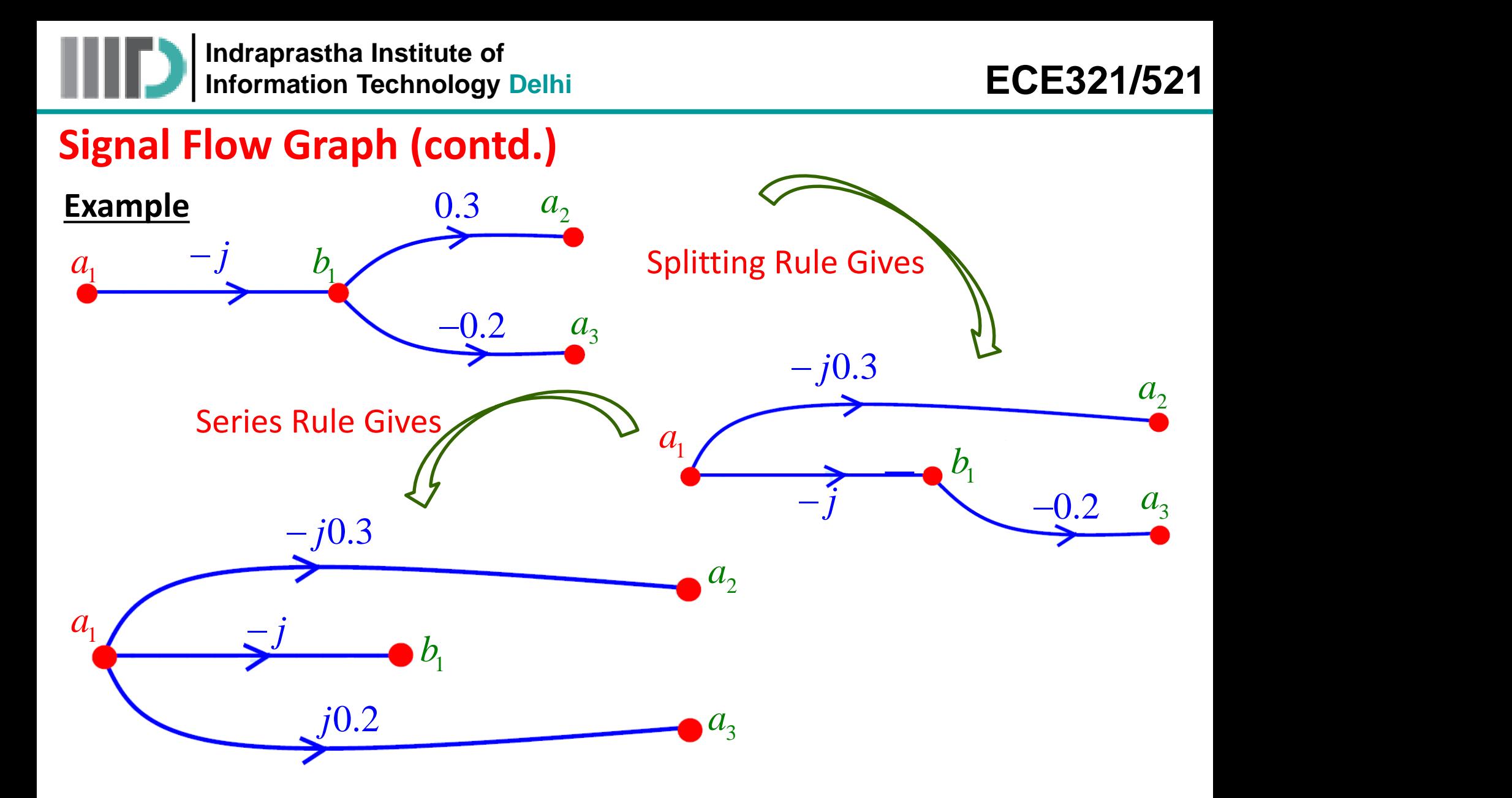

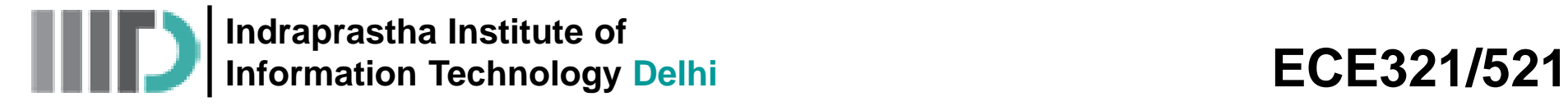

## **Signal Flow Graph (contd.)**

• The splitting rule is **particularly useful** when we encounter signal flow graphs of **the kind**:

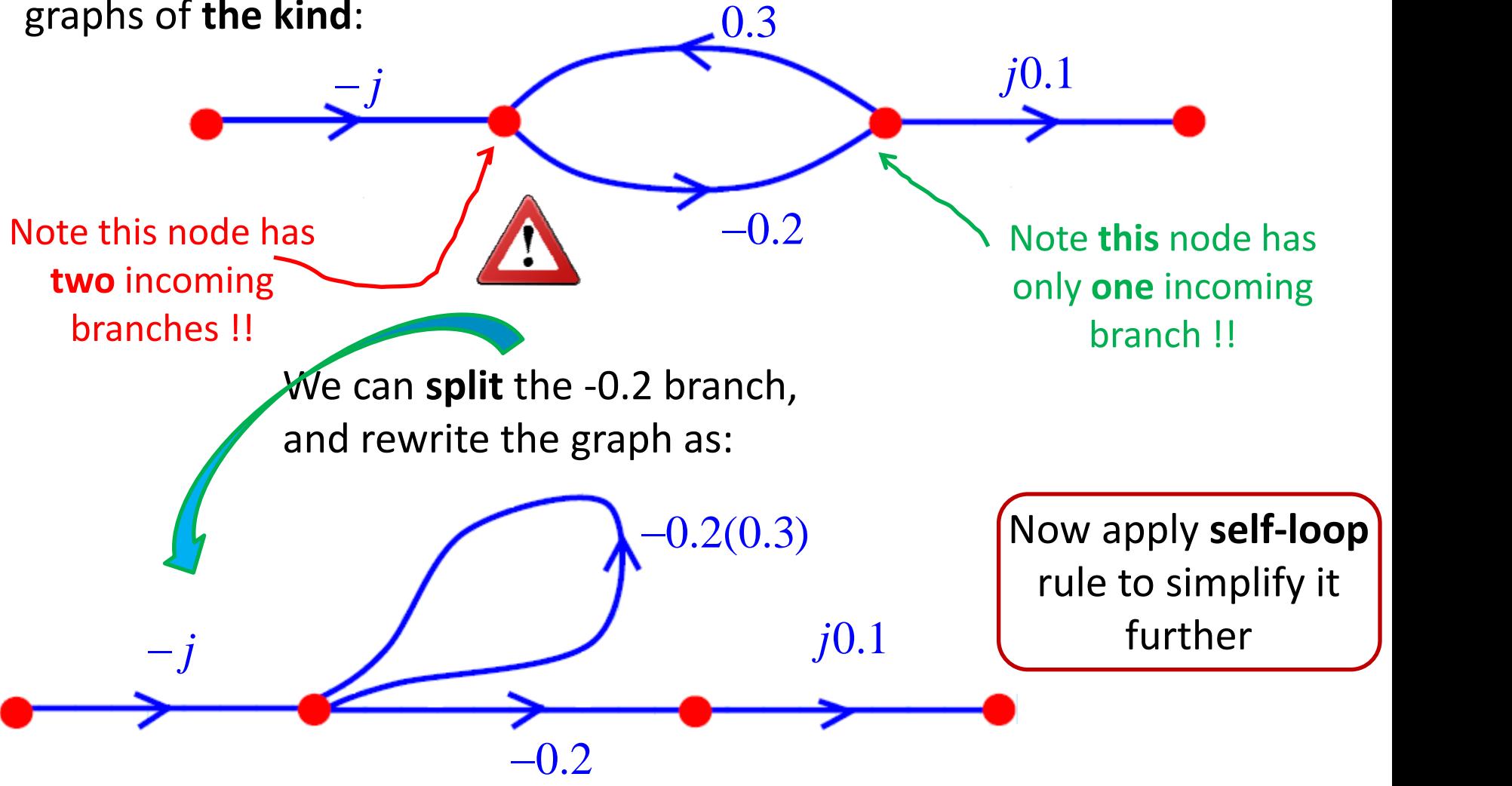

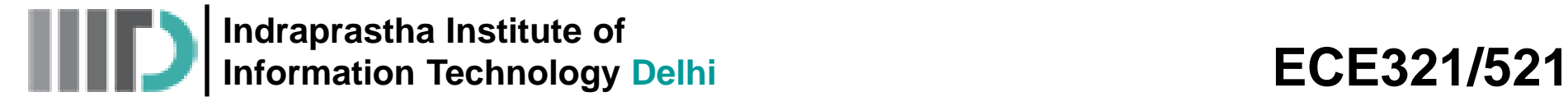

## **Signal Flow Graph (contd.)**

**Q:** Can we split the **other** branch of the loop?

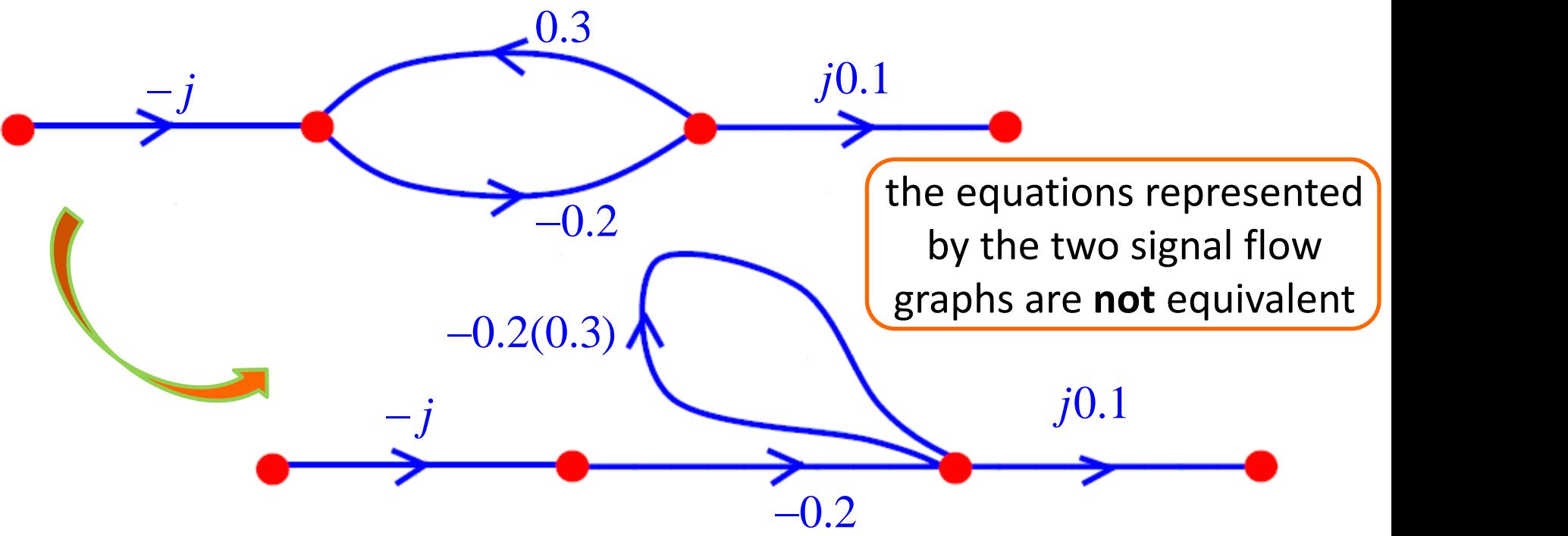

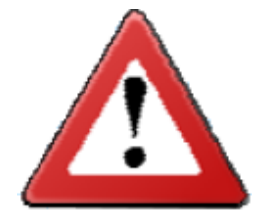

**A: NO!!** Do not make this mistake! We **cannot** split the 0.3 branch because it terminates in a node with **two** incoming branches (i.e., -j and 0.3). This is a **violation** of rule 4.

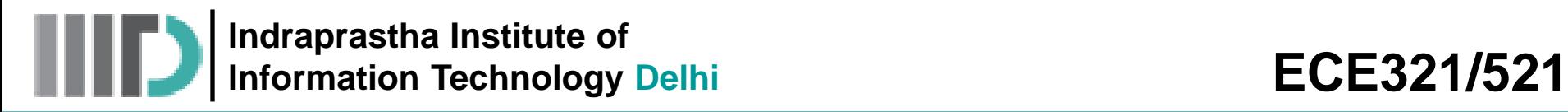

# **Example-1**

Consider the basic 2-port network, terminated with load  $\Gamma_{\rm L}$ :

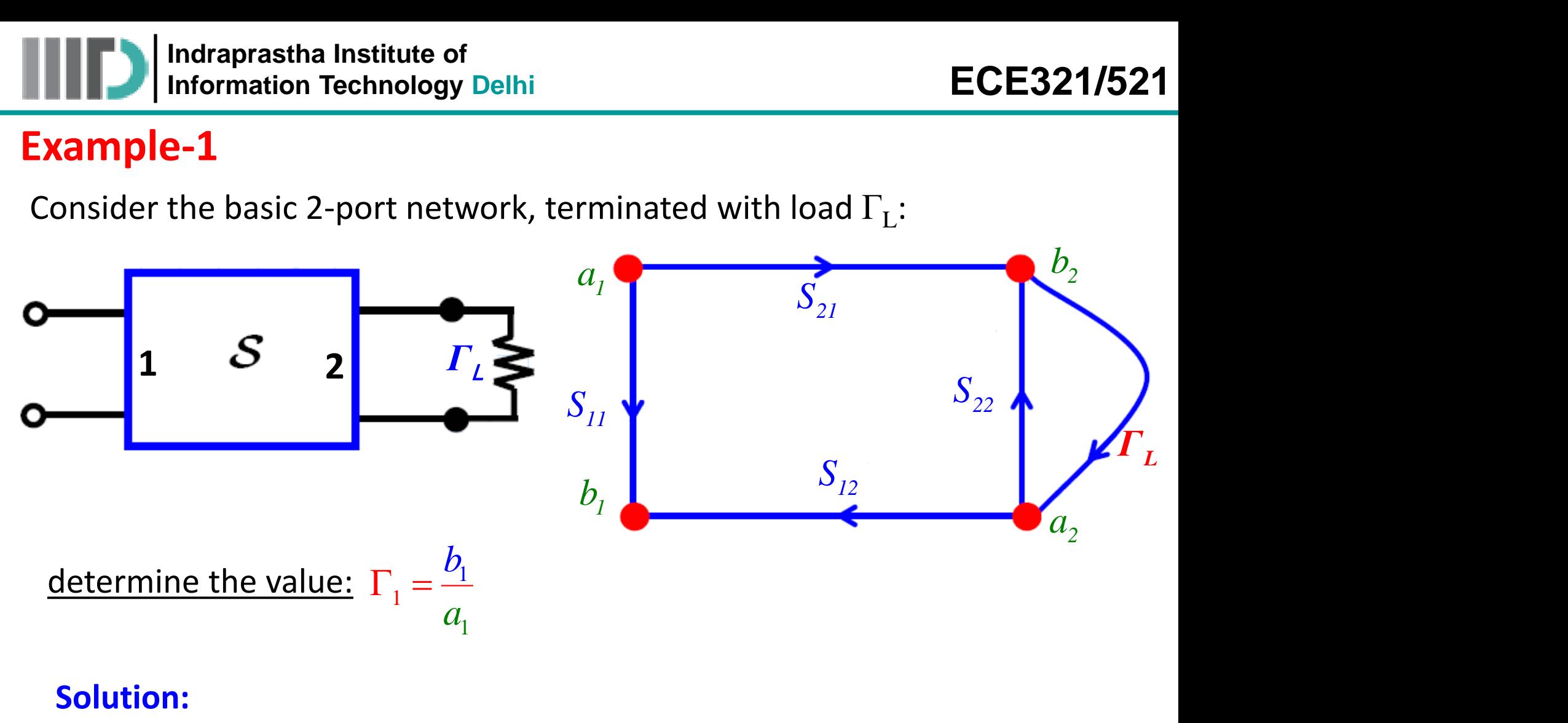

### **Solution:**

- Isn't this simply  $S_{11}$ ?
- Only if  $\Gamma_{\text{L}}$  = 0 (and in this situation it is not!)

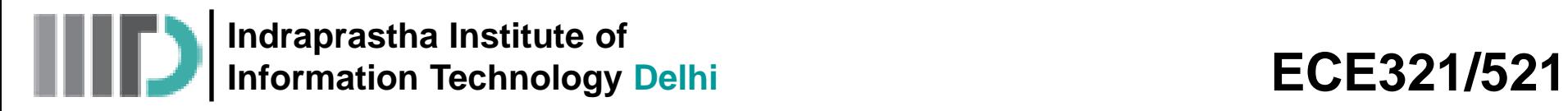

# **Example-1 (contd.)**

• let's decompose (simplify) the signal flow graph and find out!

**Step-1:** splitting rule on node a<sub>2</sub>

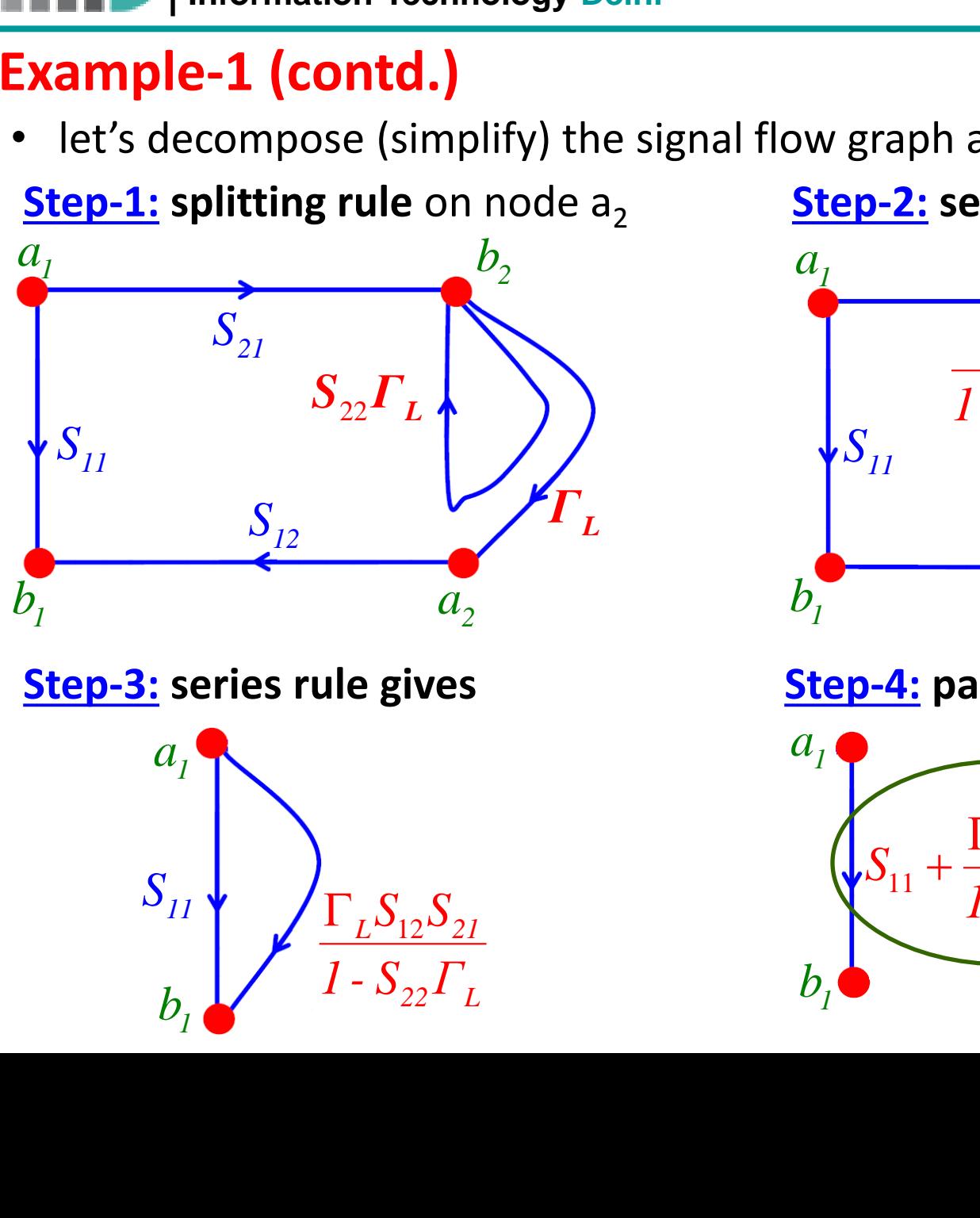

**Step-3: series rule gives**

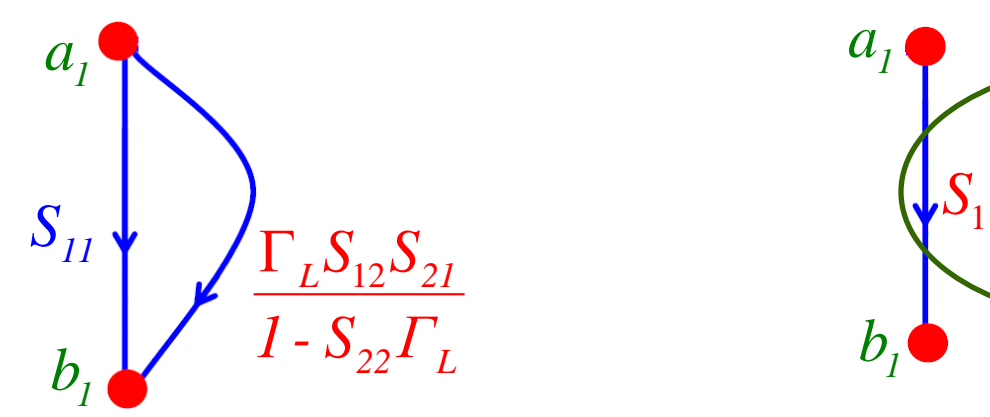

**Step-2: self-loop rule** on node b<sub>2</sub>

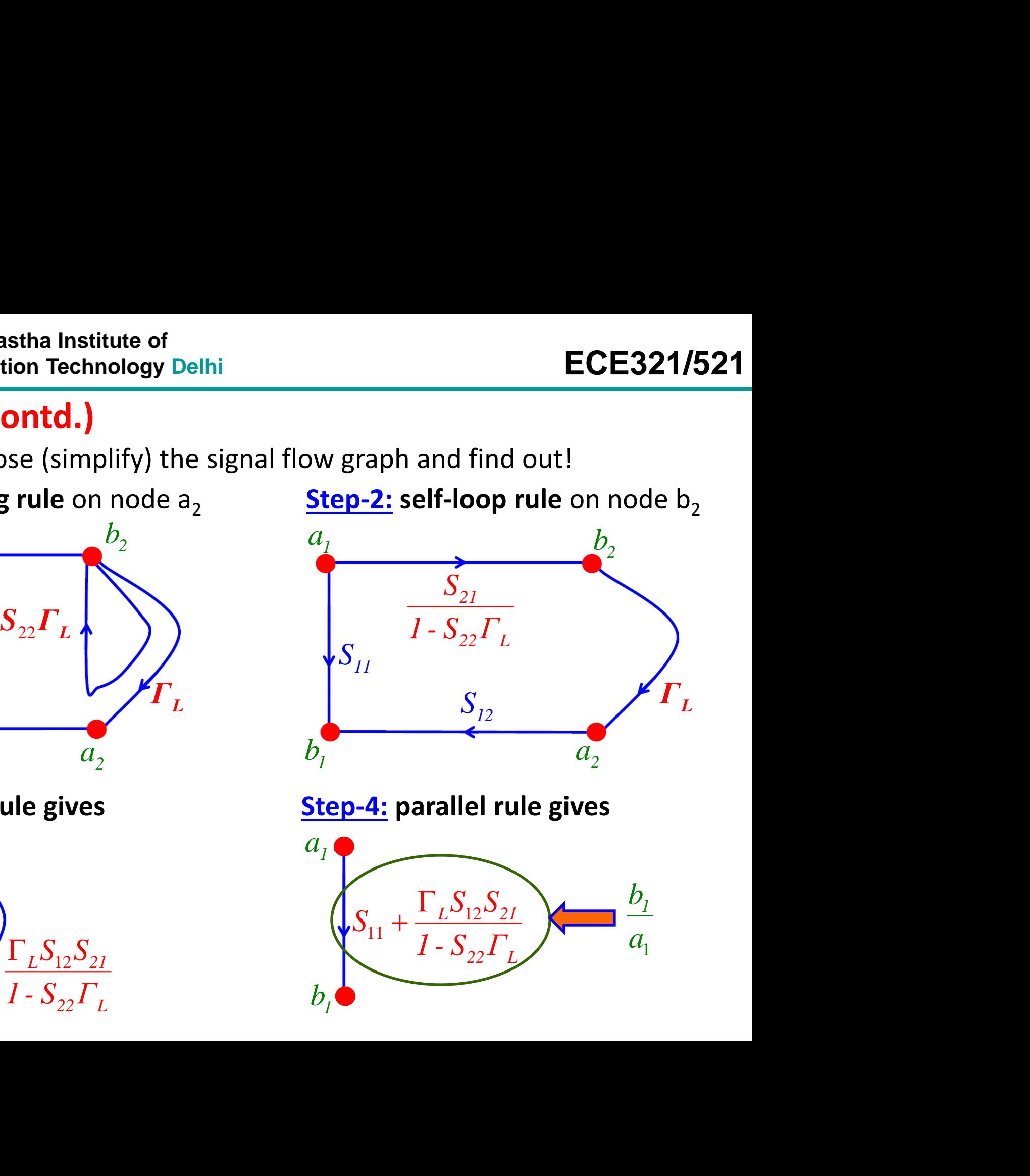

**Step-4: parallel rule gives**

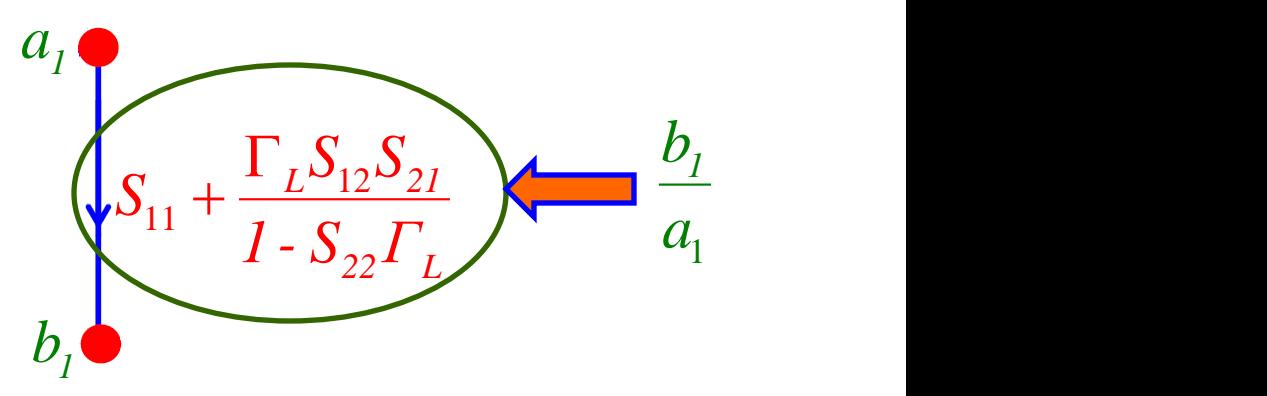

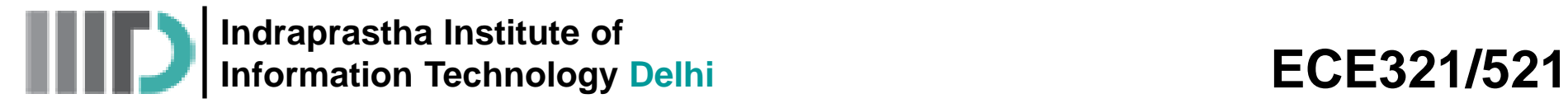

## **Example – 2**

Below is a **single**-port device (with **input** at port  $1x$ ) constructed with two two-port devices (S<sub>x</sub> and S<sub>y</sub>), a quarter wavelength transmission line, and a load impedance.

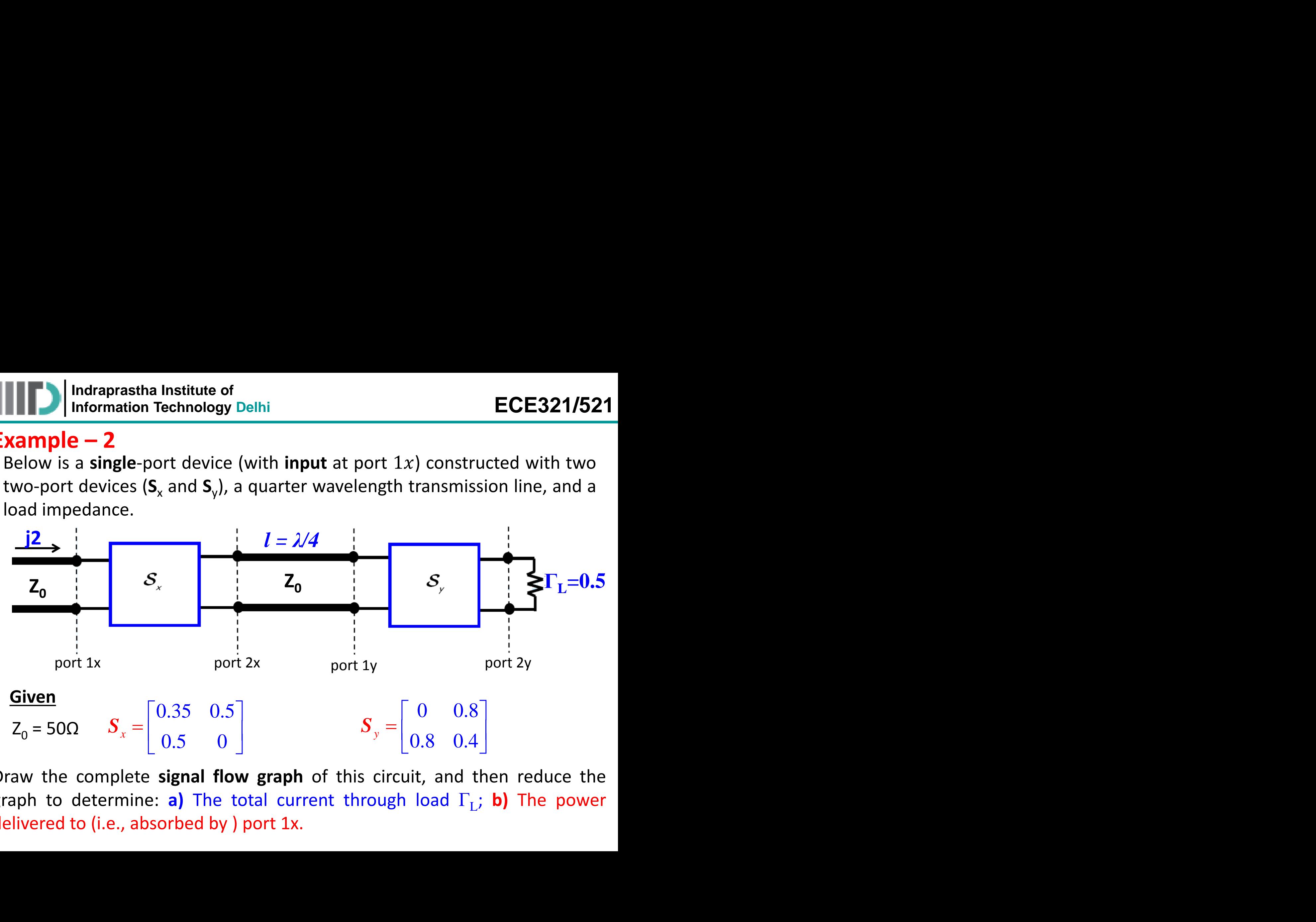

Draw the complete **signal flow graph** of this circuit, and then reduce the graph to determine: a) The total current through load  $\Gamma_{\mathrm{L}}$ ; b) The power delivered to (i.e., absorbed by ) port 1x.

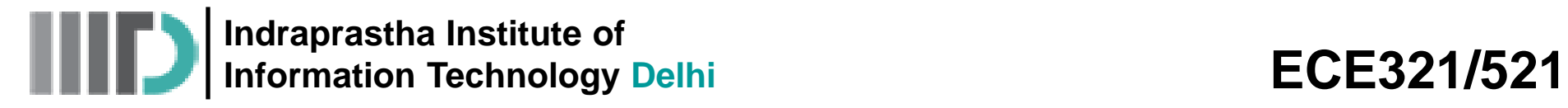

• The signal flow graph describing this network is:

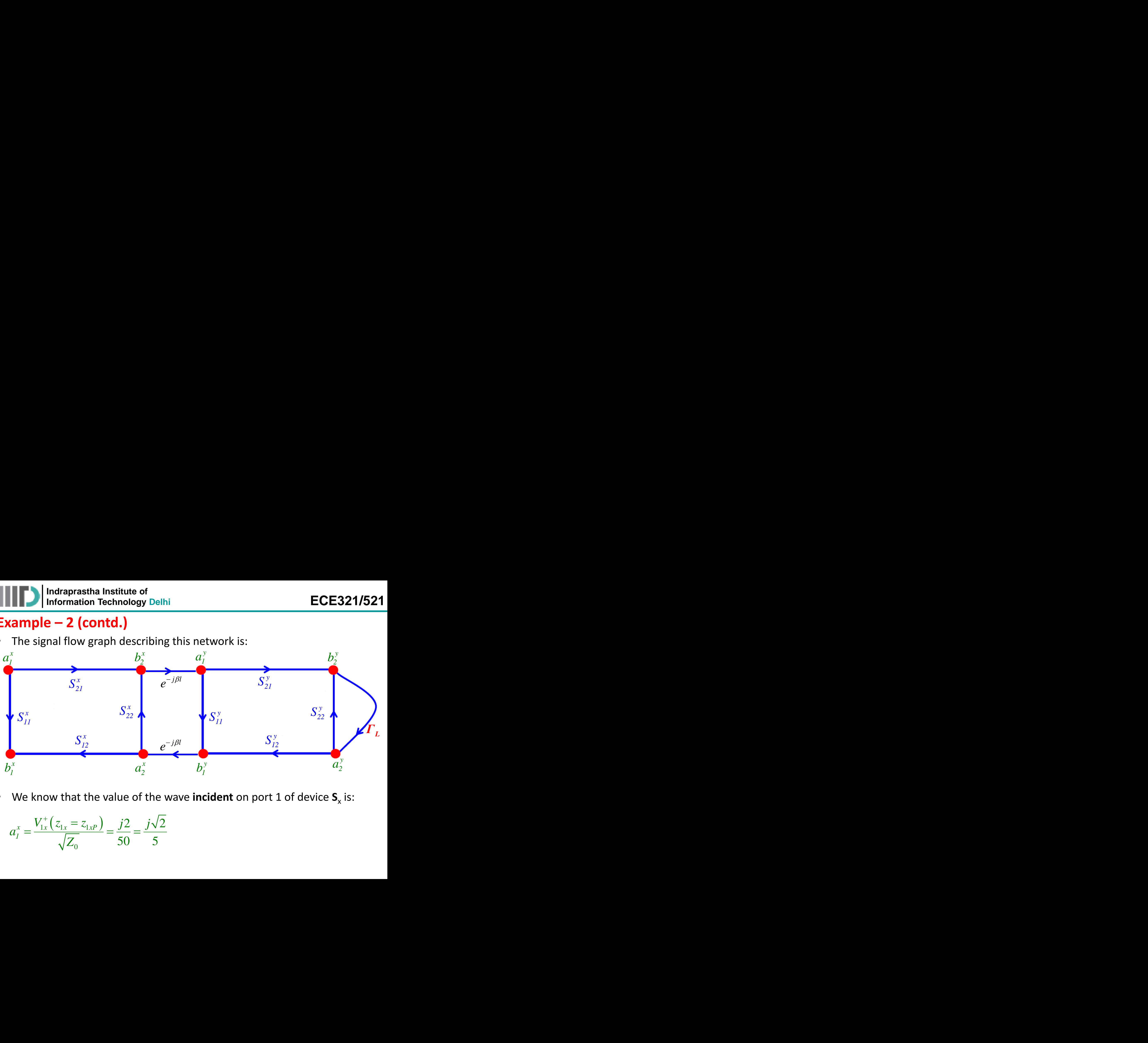

• We know that the value of the wave **incident** on port 1 of device  $S_x$  is:

$$
a_1^x = \frac{V_{1x}^+(z_{1x} = z_{1x})}{\sqrt{Z_0}} = \frac{j2}{50} = \frac{j\sqrt{2}}{5}
$$

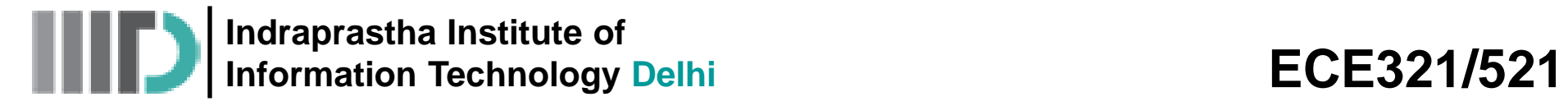

Let us place the given numeric values of branches on this SFG:

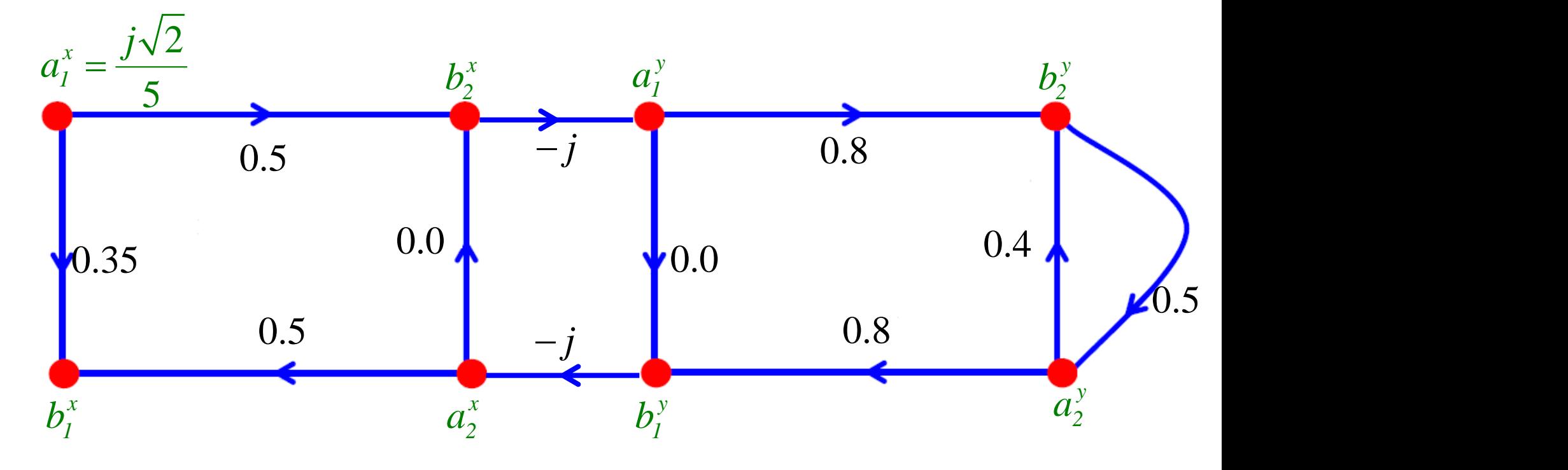

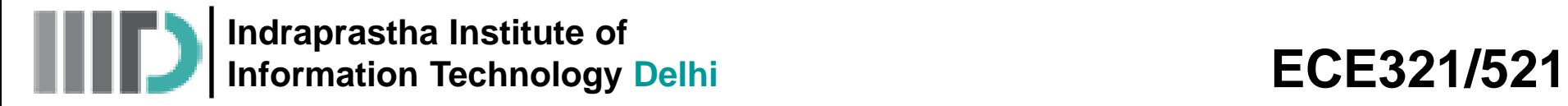

• Remove the zero valued branches:

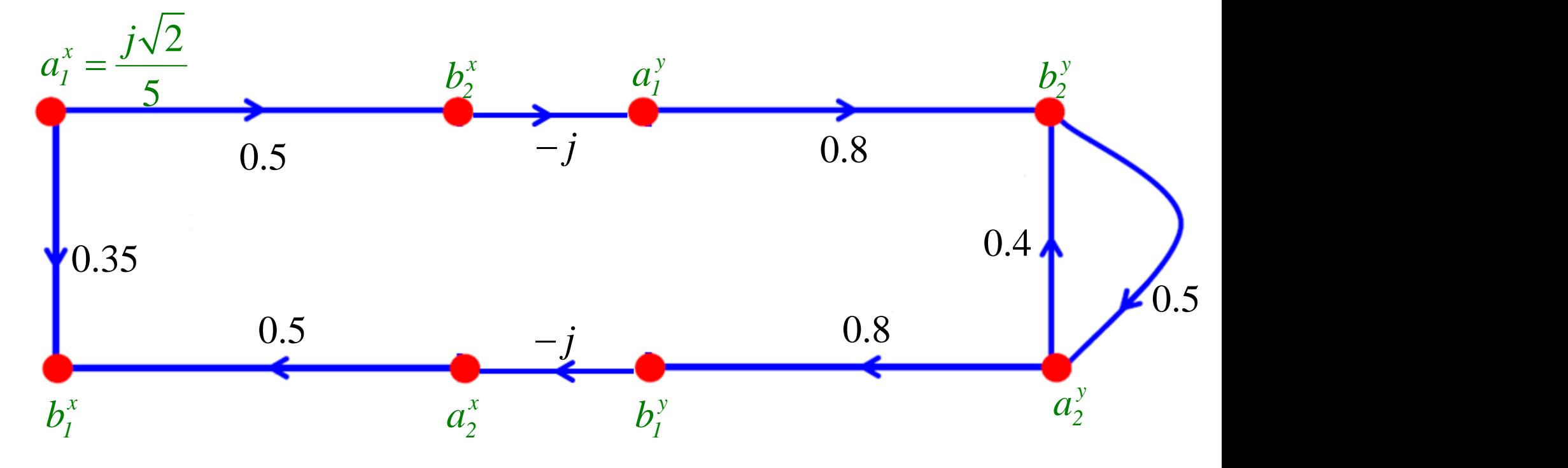

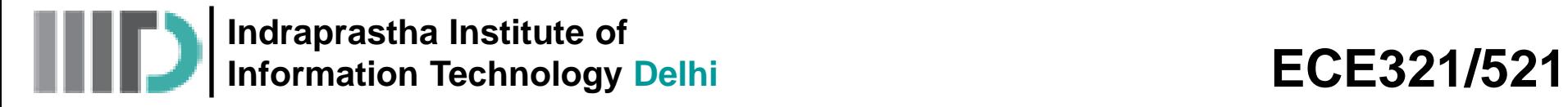

**•** Now apply "splitting" rule at node  $a_{2y}$ 

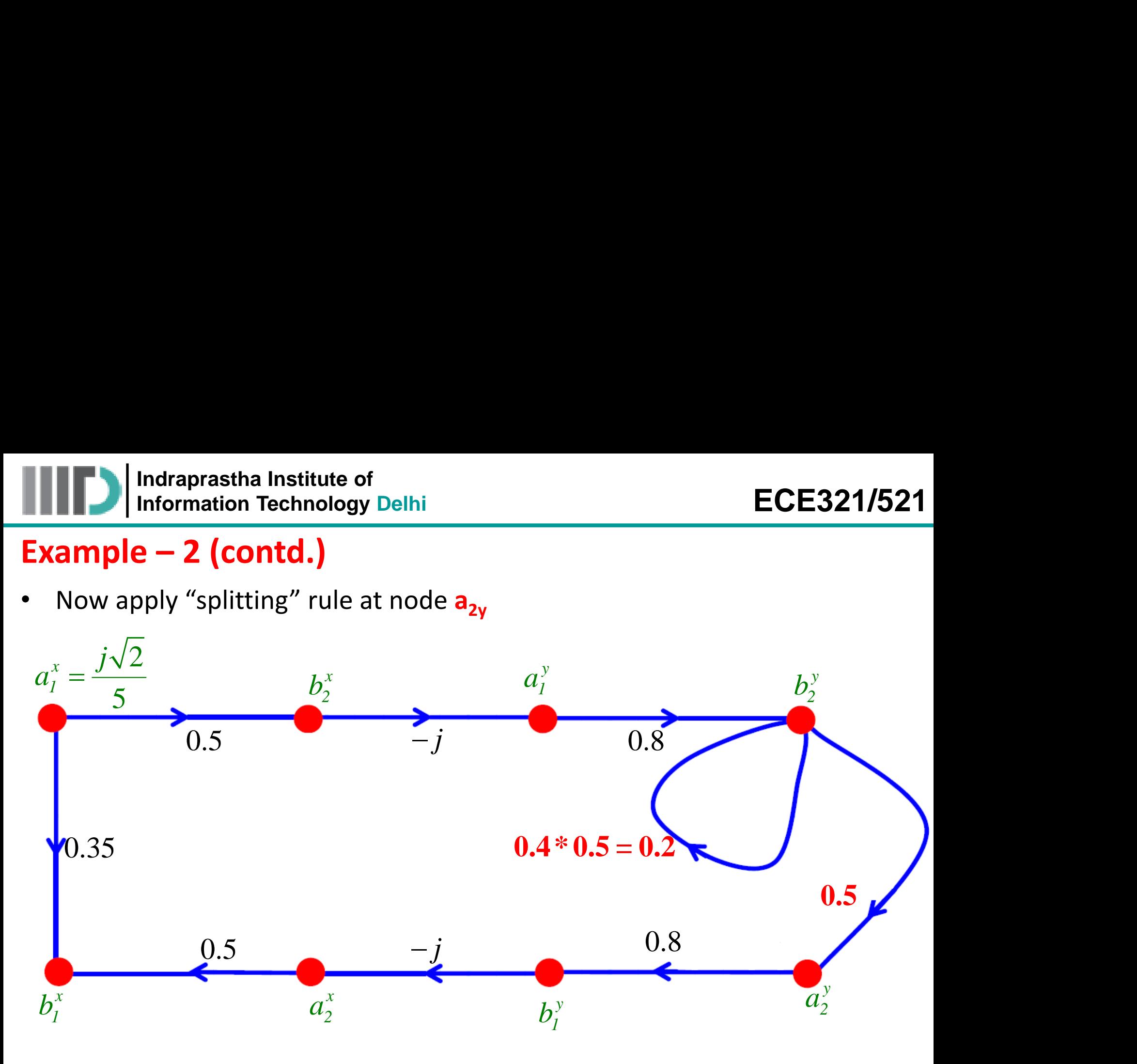

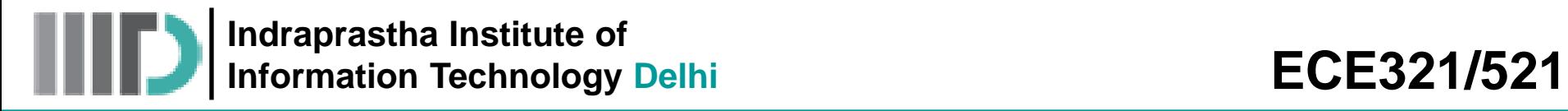

• Then apply "self -loop" rule at node **b2y**

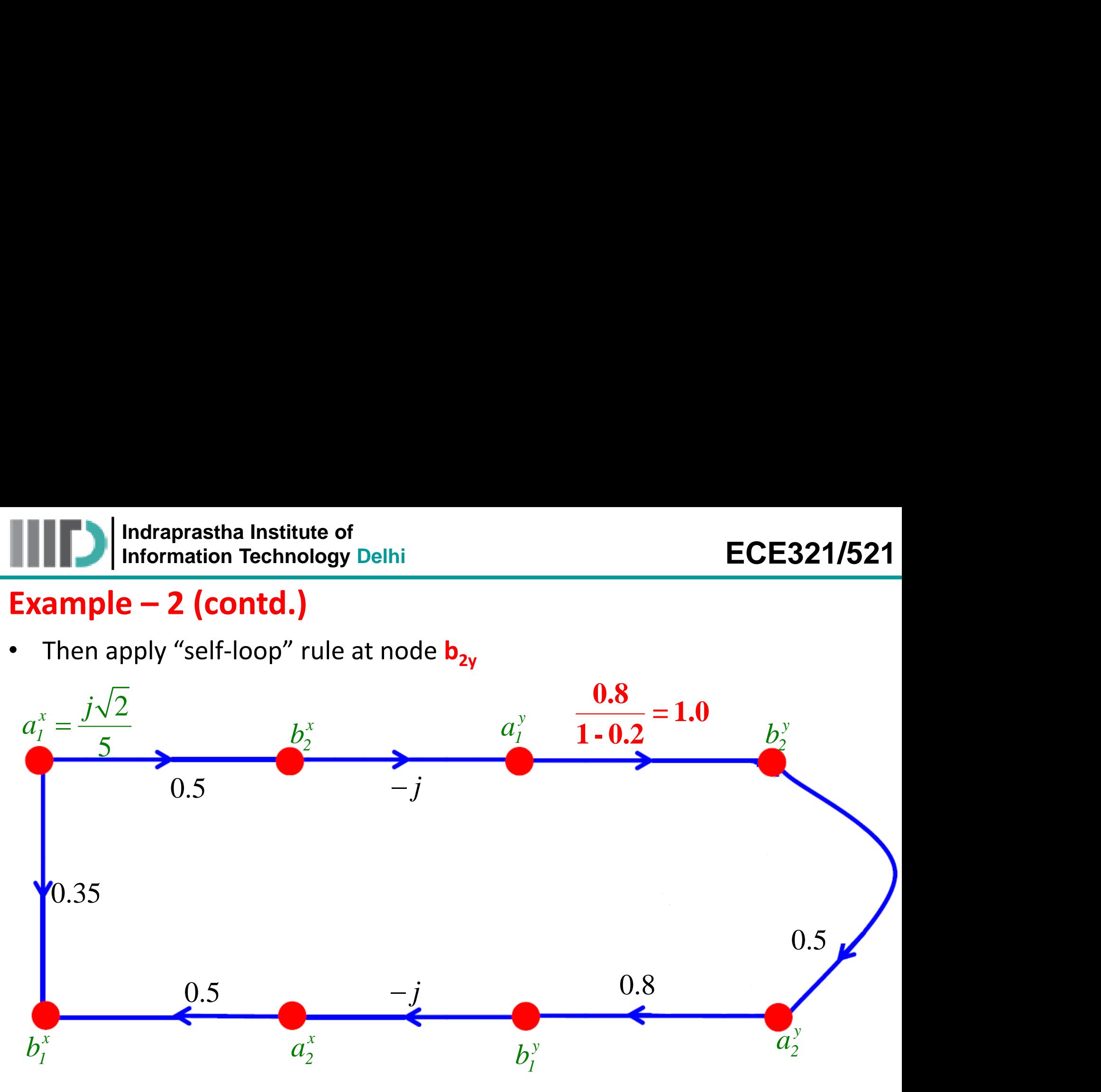

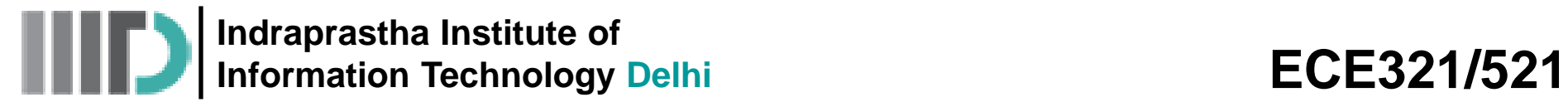

- let's use this simplified signal flow graph to find the solutions to our questions!
- **a)** The total current through load  $\Gamma_1$

**1 Indraprast Institution Technology Delhi**  
\n**ample – 2 (contd.)**  
\nlet's use this simplified signal flow graph to find the solutions to o  
\nquestions!  
\nThe total current through load 
$$
\Gamma_1
$$
  
\n
$$
I_L = -I(z_{2y} = z_{2yp}) = -\frac{V_{2y}^+(z_{2y} = z_{2yp}) - V_{2y}^-(z_{2y} = z_{2yp})}{Z_0}
$$
\n
$$
\Rightarrow I_L = -\frac{a_{2y} - b_{2y}}{\sqrt{Z_0}} = \frac{b_{2y} - a_{2y}}{\sqrt{50}}
$$
\nThus, we need to  
\ndetermine the value of  
\nnodes a<sub>2y</sub> and b<sub>2y</sub>  
\n
$$
= \frac{j\sqrt{2}/5}{0.5 \cdot j \cdot j \cdot 1} = -j0.5
$$
\nTherefore,  
\n
$$
b_{2y} = -j0.5 \cdot a_1^x = -j0.5 \cdot \frac{j\sqrt{2}}{5} = 0.5
$$

• **Using the "series" rule on the SFG gives**

**EXAMPLE 1** Interquarting 
$$
-2
$$
 (contd.)  
\n**Example - 2 (contd.)**  
\n• let's use this simplified signal flow graph to find the solutions to our questions!  
\n**a)** The total current through load  $\Gamma_L$   
\n
$$
I_L = -I(z_2, z_{2yP}) = -\frac{V_{2y}^+(z_2, z_{2yP}) - V_{2y}^-(z_2, z_{2yP})}{Z_0}
$$
  
\n
$$
\frac{I_L = -I(z_2, z_{2yP}) = -\frac{V_{2y}^+(z_2, z_{2yP}) - V_{2y}^-(z_2, z_{2yP})}{Z_0}
$$
  
\n
$$
\frac{I_L = -\frac{a_{2y} - b_{2y}}{\sqrt{Z_0}} = \frac{b_{2y} - a_{2y}}{\sqrt{50}}
$$
  
\n
$$
\frac{I_L = \frac{a_{2y} - b_{2y}}{\sqrt{Z_0}} = \frac{b_{2y} - a_{2y}}{\sqrt{50}}
$$
  
\n
$$
a_{2y} = \frac{1}{\sqrt{2}} = \frac{1}{\sqrt{2}} = 0.1\sqrt{2}
$$
  
\n
$$
b_{2y} = -j0.5 * a_i^x = -j0.5 * \frac{j\sqrt{2}}{5} = 0.1\sqrt{2}
$$
  
\n
$$
b_{2y} = 0.5 * b_{2y} = 0.05\sqrt{2}
$$
  
\n
$$
b_{2y} = 0.5 * b_{2y} = 0.05\sqrt{2}
$$

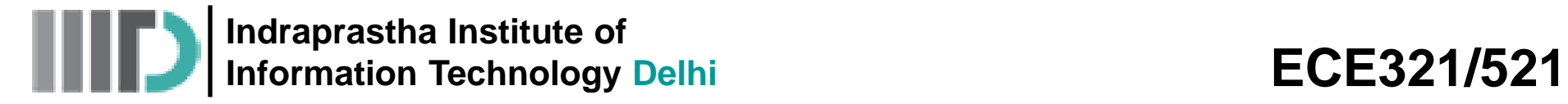

• **Thus the total current through Γ<sup>L</sup> is:** 

$$
I_L = \frac{b_{2y} - a_{2y}}{\sqrt{50}} = \frac{(0.1 - 0.05)\sqrt{2}}{\sqrt{50}} = \frac{0.05}{5} = 10mA
$$

**b)** The **power** delivered to (i.e., absorbed by ) port 1x is:

2 2 0.1 0.05 2 0.05 10 50 50 5 *y y b a I mA* 2 2 1 1 1 1 1 1 0 0 2 2 *x x xP x x xP abs V z z V z z P P P Z Z* 2 2 1 1 2 *x x abs a b P* Requires knowledge of nodes a1x and b1x

**Indraprastha Institute of Information Technology Delhi ECE321/521** 

## **Example – 2 (contd.)**

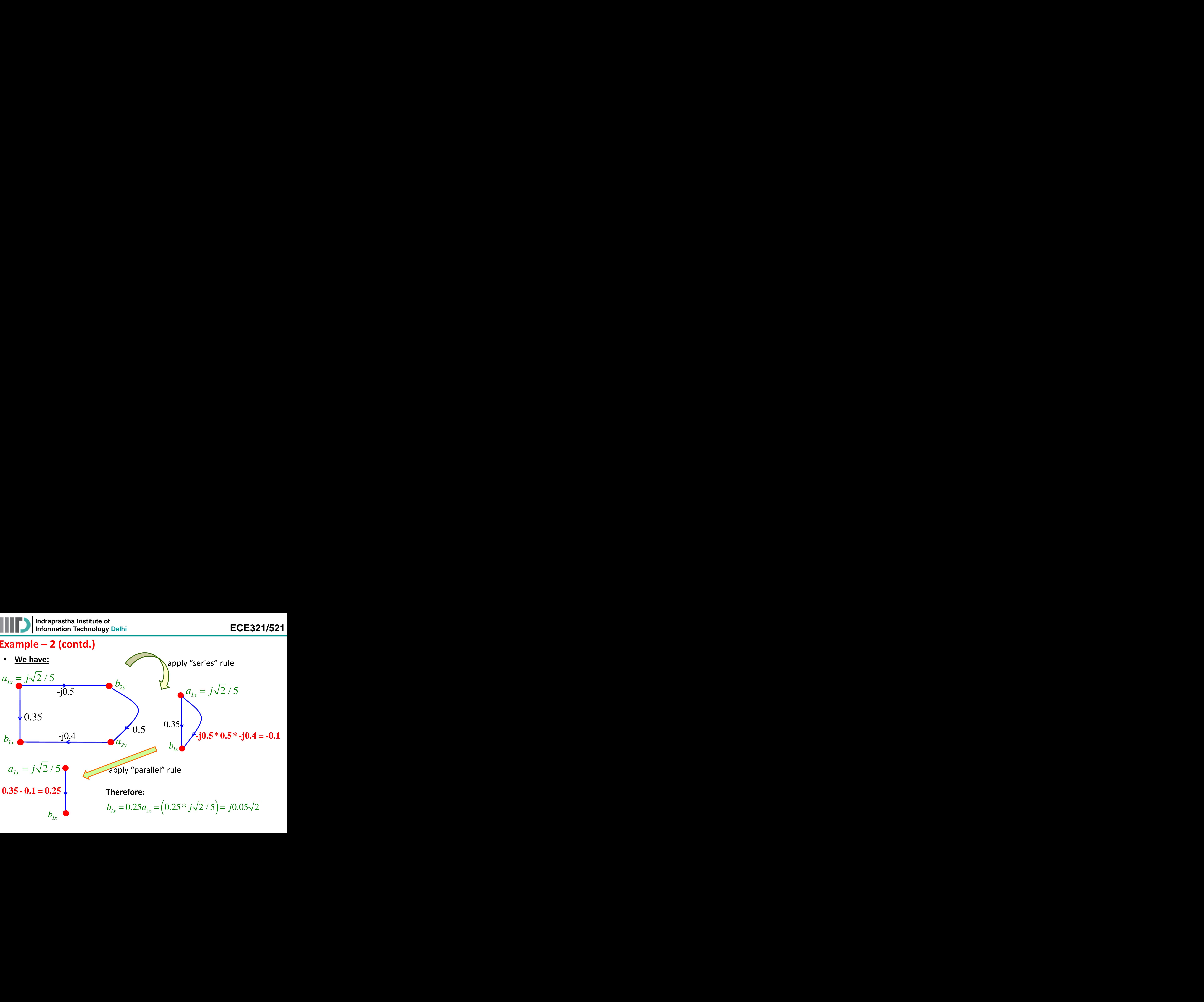

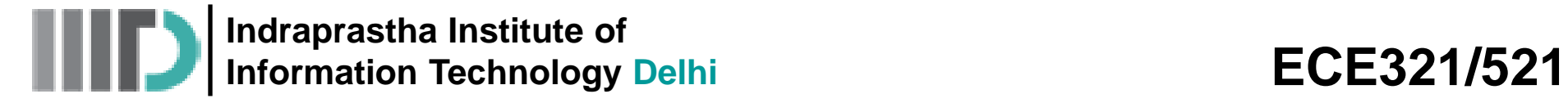

• **Therefore, the power delivered to (i.e., absorbed by ) port 1x is:**

**2 Infuraprast** has an **left** of **information Technology Delhi ECE321/521 1 1 1 Pole 1 2 (contd.) Therefore, the power delivered to (i.e., absorbed by ) port 1x is:** 
$$
\Rightarrow P_{abs} = \frac{\left|j\sqrt{2}/5\right|^2 - \left|j0.05\sqrt{2}\right|^2}{2} = \frac{0.08 - 0.005}{2} = 37.5 \text{mW}
$$

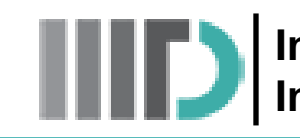

**Indraprastha Institute of Information Technology Delhi ECE321/521** 

## **Introduction – Impedance Transformation**

One of the most important and fundamental two-port networks that microwave engineers design is a **lossless matching network** (otherwise known as an **impedance transformer**).

**Q:** In high frequency circuits, a source and load are connected by a TL. Can we implement matching networks in transmission line circuits?

Furthermore, these matching networks seem too good to be true—can we **really** design and construct them to provide a **perfect** match?

**A:** We can **easily** provide a **near** perfect match at **precisely one frequency**

**But**, since lossless matching and transmission lines are made of entirely r**eactive elements** (not to mention the reactive components of source and load impedance), we find that **changing** the frequency will typically "**unmatch**" our circuit!

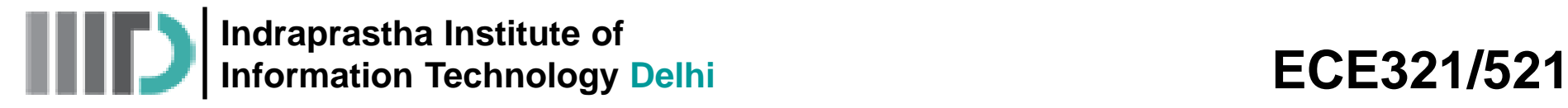

## **Introduction (contd.)**

Therefore, a difficult challenge for any RF/microwave design engineer is to design a **wideband** matching network—a matching network that provides an **"adequate"** match over a wide range of frequencies.

- Generally speaking, matching network design requires a **tradeoff** between following parameters for desirable attributes:
	- **1.** Bandwidth
	- **2.** Complexity
	- **3.** Implementation
	- **4.** Adjustability

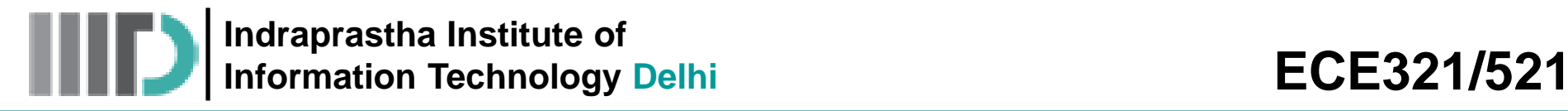

## **Matching with Lumped Components**

- let's begin to examine how matching networks are **built**!
- we begin with the **simplest** solution: An **L-network**, consisting of a **single capacitor** and a **single inductor.**

**Q:** Just **two** elements! That seems simple enough. Do we **always** use these L-networks when constructing lossless matching networks?

**A:** Nope. L-networks have **two** major drawbacks:

**1.** They are **narrow-band**.

**2.** Capacitors and inductors are **difficult to make** at microwave frequencies!

Soon we will see how these L-networks actually **work**

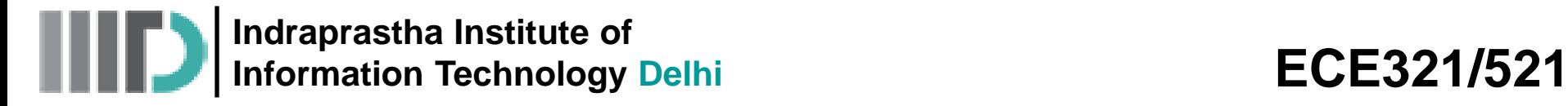

## **Matching Network Analysis**

• Consider following circuit where a **passive load** is attached to an **active source**:

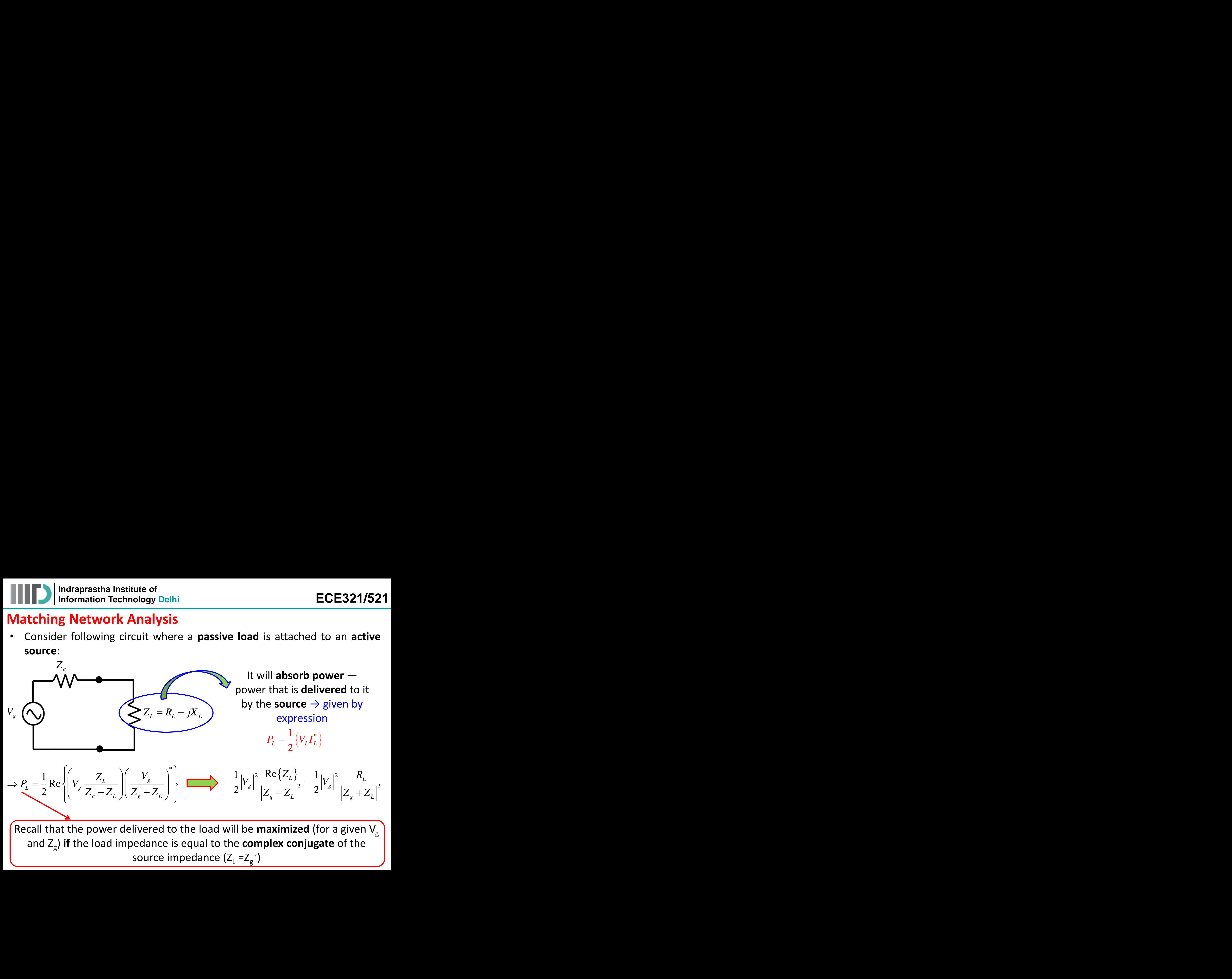

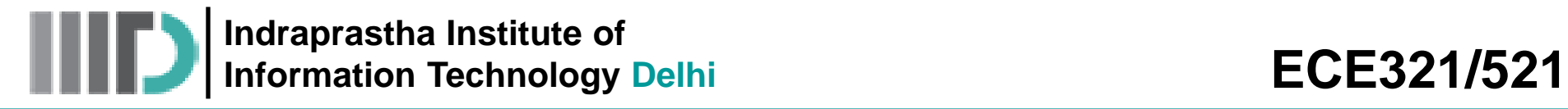

## **Matching Network Analysis (contd.)**

We call the maximized power, the **available power**  $P_{avl}$  from the source → it is, after all, the **largest** amount of power that the source can **ever** deliver! **ECE321/521**<br> **alysis (contd.)**<br>
ower, the available power  $P_{avl}$  from the source<br>
gest amount of power that the source can ever<br>  $\frac{1}{2}|V_x|^2 \frac{R_g}{|Z_x + Z'_x|^2} = \frac{1}{2}|V_x|^2 \frac{R_g}{|2R_g|^2} = \frac{|V_s|^2}{8R_g}$ <br>
wer of the source is *g g g* **ECE321/521**<br> **contd.)**<br>
le available power  $P_{avl}$  from the source<br>
bunt of power that the source can ever<br>  $\frac{R_s}{+Z_s^*|^2} = \frac{1}{2} |V_s|^2 \frac{R_s}{|2R_s|^2} = \frac{|V_s|^2}{8R_s}$ <br>
the source is dependent on source<br>
This makes sense! Do as tha Institute of<br> **ECE321**<br> **ECE321**<br> **EXEMORY Analysis (contd.)**<br> **P** P  $P_{avl}$  **EXEMORY Analysis (contd.)**<br> **P**  $P_{avl}$  **Example 1**<br> **P**  $P_{avl}$  **Example 1**<br> **P**  $P_{avl}$  **Example 1**<br> **P**  $P_{avl}$  **Example 1**<br> **P**  $P_{av$ **z** *Contd.)***<br>
<b>z c contd.)**<br>
the available power  $P_{avl}$  from the source mount of power that the source can ever  $\frac{R_s}{Z_s + Z_s^*|^2} = \frac{1}{2} |V_s|^2 \frac{R_s}{|2R_s|^2} = \frac{|V_s|^2}{8R_s}$ <br>
of the source is dependent on source  $I_s$ . Let of<br>
under the set of the set of the source<br>
the set of power  $P_{avl}$  from the source<br>
argest amount of power that the source can ever<br>  $=\frac{1}{2}|V_s|^2 \frac{R_s}{|Z_s + Z_s^*|^2} = \frac{1}{2}|V_s|^2 \frac{R_s}{|Z_s|^2} = \frac{|V_s|^2}{8R_s}$ <br>
sower of the

| ndraprastha Institute of                                                                                                    | ECE321                                                                                                    |
|----------------------------------------------------------------------------------------------------|----------------------------------------------------------------------------------------------------|
| <b>g Network Analysis (contd.)</b>                                                                                                    | ECE321                                                                                                    |
| <b>g Network Analysis (contd.)</b>                                                                                                    | the maximized power, the available power $P_{avl}$ from the so after all, the largest amount of power that the source can |
| $P_{L}^{max} \doteq P_{avl} = \frac{1}{2}  V_s ^2 \frac{R_s}{ Z_s + Z_s^* ^2} = \frac{1}{2}  V_s ^2 \frac{R_s}{ 2R_s ^2} = \frac{ V_s ^2}{8R_s}$ |                                                                                                    |
| the available power of the source is dependent on solutions                                                                                      |                                                                                                    |
| the first only (i.e., $V_g$ and $R_g$ ). This makes sense! Do you see why?                                                                       |                                                                                                    |
| we can say that to "take full advantage" of all the available po                                                                                 |                                                                                                    |
| source, we must make the load impedance the complex conjug<br>source impedance.                                                                  |                                                                                                    |
| wise, the power delivered to the load will be less than power m                                                                                  |                                                                                                    |
| the by the source! In other "words":                                                                                                    |                                                                                                    |
| $P_L \leq P_{avl}$                                                                                                    |                                                                                                    |

- Note the available power of the **source** is dependent on **source** parameters **only** (i.e., V<sub>g</sub> and R<sub>g</sub>). This makes sense! Do you see why?
- $\int_{1}^{2} \frac{R_{g}}{|Z_{g} + Z_{g}^{*}|^{2}} = \frac{1}{2} |V_{g}|^{2} \frac{R_{g}}{|2R_{g}|^{2}} = \frac{|V_{g}|}{8R_{g}}$ <br>
of the **source** is dependen<br>
R<sub>g</sub>). This makes sense! Do **you**<br>
ike full advantage" of all the ave the load impedance the composition<br>
inter • Thus, we can say that to "take full advantage" of all the available power of the source, we must make the load impedance the complex conjugate of the source impedance.
- Otherwise, the power delivered to the load will be less than power made available by the source! In other "words":

$$
\boxed{P_L \leq P_{\text{avl}}}
$$

**Indraprastha Institute of**  Information Technology Delhi **ECE321/521** 

## **Matching Networks and Transmission Lines**

**Note:** we can construct a network to transform the **input impedance** of the transmission line into the complex conjugate of **the source impedance**:

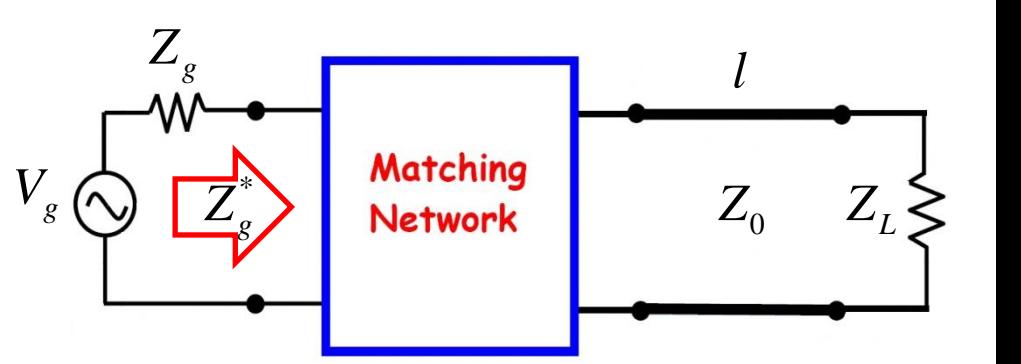

**Q:** But, do we **have** to place the matching network between the source and the transmission line?

**A:** Nope! We could **also** place a (different) matching network between the transmission line and the load.

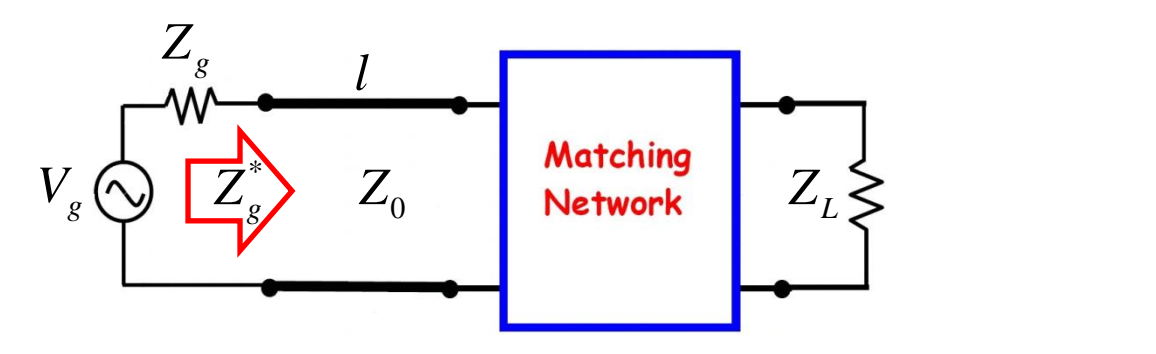

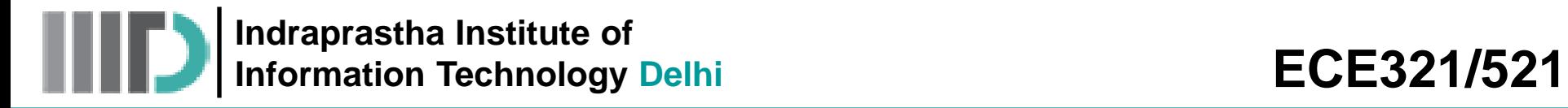

## **Matching Networks and Transmission Lines (contd.)**

**Q:** So **which** method should we choose? Do engineers typically place the matching network between the source and the transmission line, **or** place it between the transmission line and the load?

**A:** Actually, the typical solution is to do **both**!

We find that often there is a matching network between the a source and the transmission line, **and** between the line and the load.

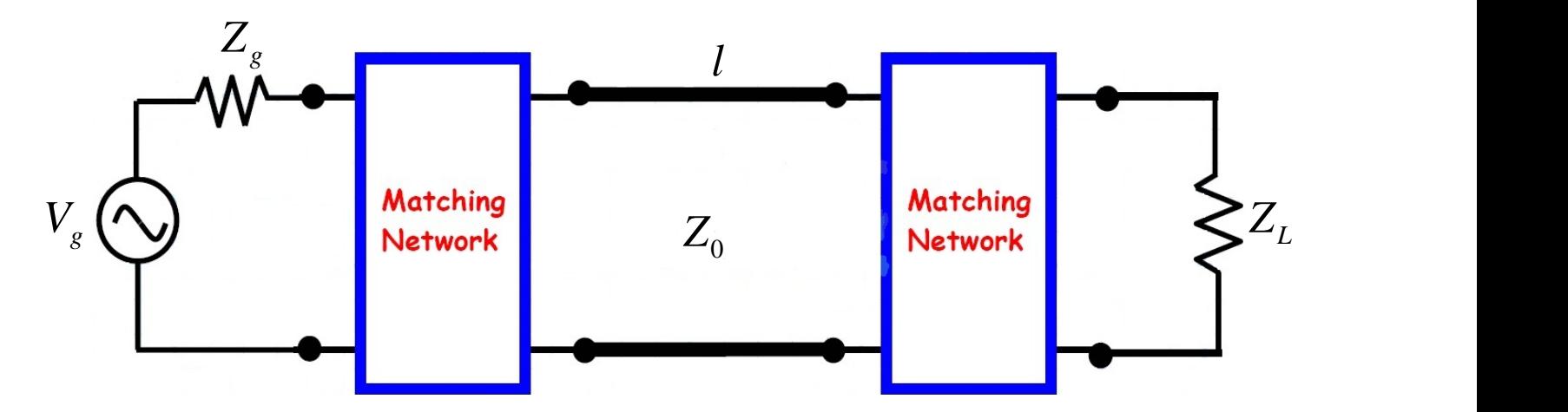

**Indraprastha Institute of**  Information Technology Delhi **ECE321/521** 

## **Matching Networks and Transmission Lines (contd.)**

- The first network matches the **source** to the **transmission line**—in other words, it transforms the **output impedance** of the equivalent source to a value numerically equal to **characteristic**  $im$ pedance  $Z_0$ :
- The second network matches the **load** to the **transmission line**—in other words it transforms the **load impedance** to a value numerically equal to **characteristic impedance** Z<sub>0</sub>:

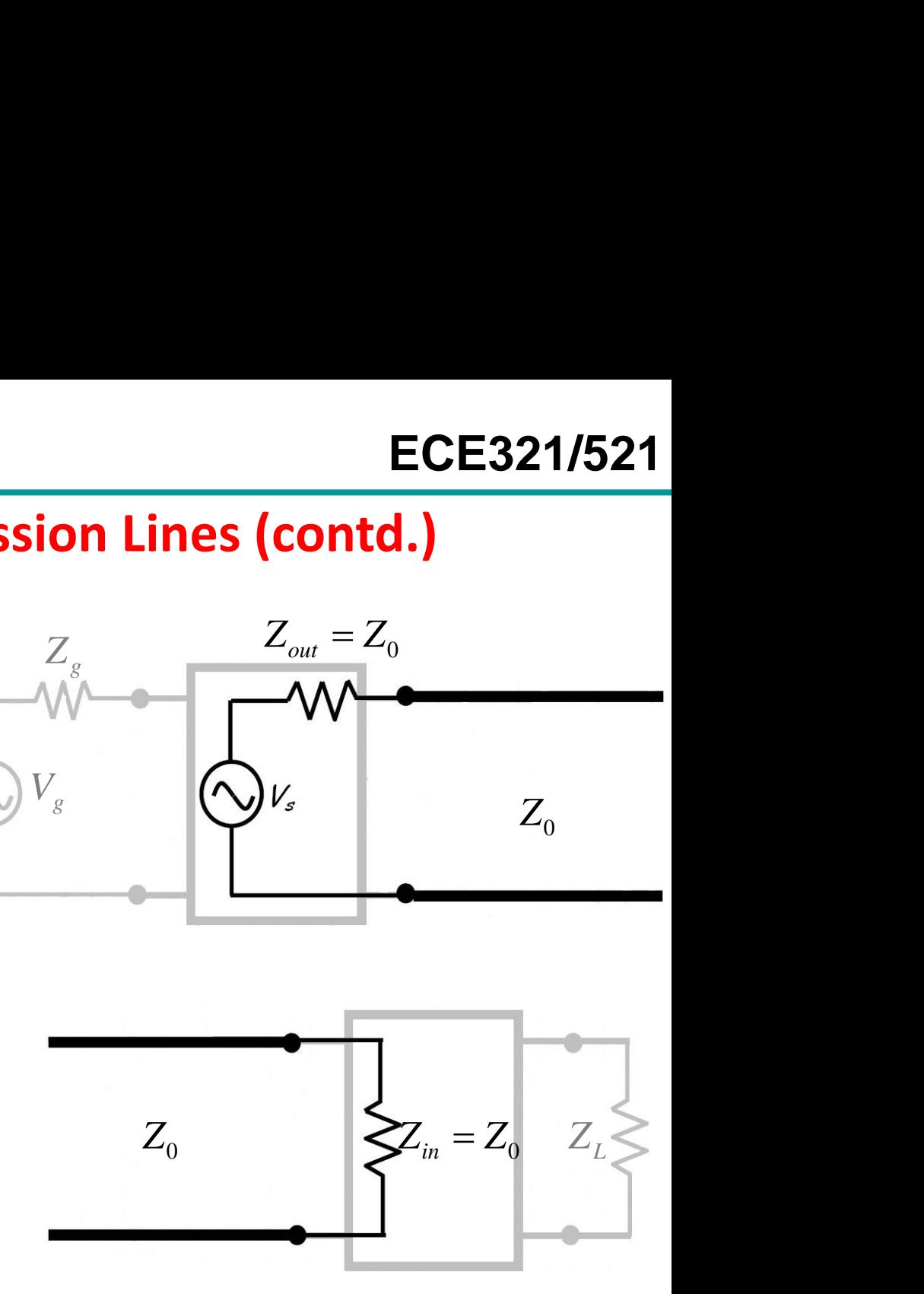

**Q:** Yikes! Why would we want to build **two** separate matching networks, instead of just **one**?

# **Matching Networks and Transmission Lines (contd.)**

**A:** By using two separate matching networks, we can **decouple** the design problem. Recall again that the design of a **single** matching network solution would depend on four separate parameters:

- Alternatively, the design of the network matching the **source** and **transmission line** depends on **only**:
- In addition, the design of the network matching the **load** and **transmission line** depends on **only**:
- 1. the source impedance  $Z_g$
- 2. load impedance Z<sub>L</sub>
- 3. the TL characteristic impedance  $Z_0$
- 4. the TL length *l*
	- **1.** the source impedance Z<sub>g</sub>
	- **2.** the transmission line characteristic impedance  $Z_0$
	- **1.** the source impedance Z<sub>1</sub>
	- **2.** the transmission line
	- characteristic impedance  $Z_0$

Note that **neither** design depends on the transmission line **Length** *l*!

**Q: How is that possible?**

**A: Remember the case where Z<sup>g</sup> = Z<sup>0</sup> = Z<sup>L</sup> . For that special case, we found that a conjugate match was the result—regardless of the transmission line length.**

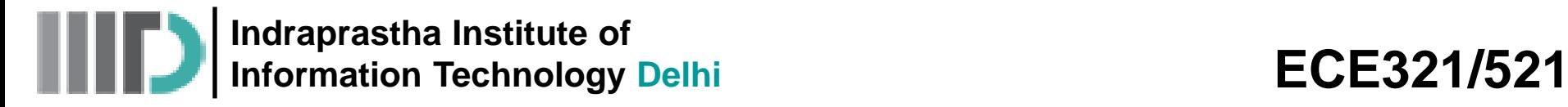

## **Matching Networks and Transmission Lines (contd.)**

Thus, by matching the source to line impedance Z<sub>0</sub> and likewise matching the load to the line impedance, a conjugate match is **assured**—but the **length** of the transmission line does **not** matter!

In fact, the typical problem for microwave engineers is to match a load (e.g., device input impedance) to a **standard** transmission line impedance (typically  $Z_0 = 50\Omega$ ); **or** to independently match a source (e.g., device output impedance) to a **standard** line impedance.

A **conjugate match** is thus obtained by connecting the two with a transmission line of **any length**!

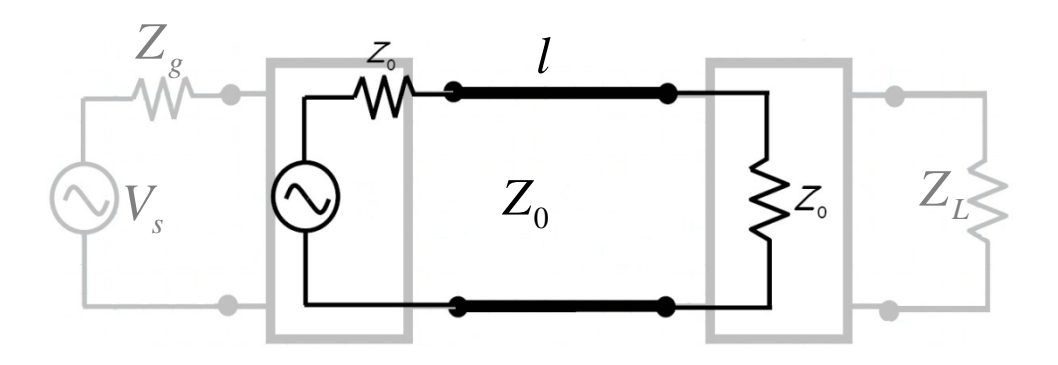

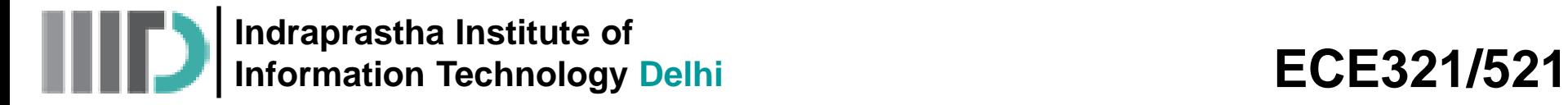

## **L-Network Analysis**

• Let us consider the **first** matching L-network, and denote it as matching **network (A)**:

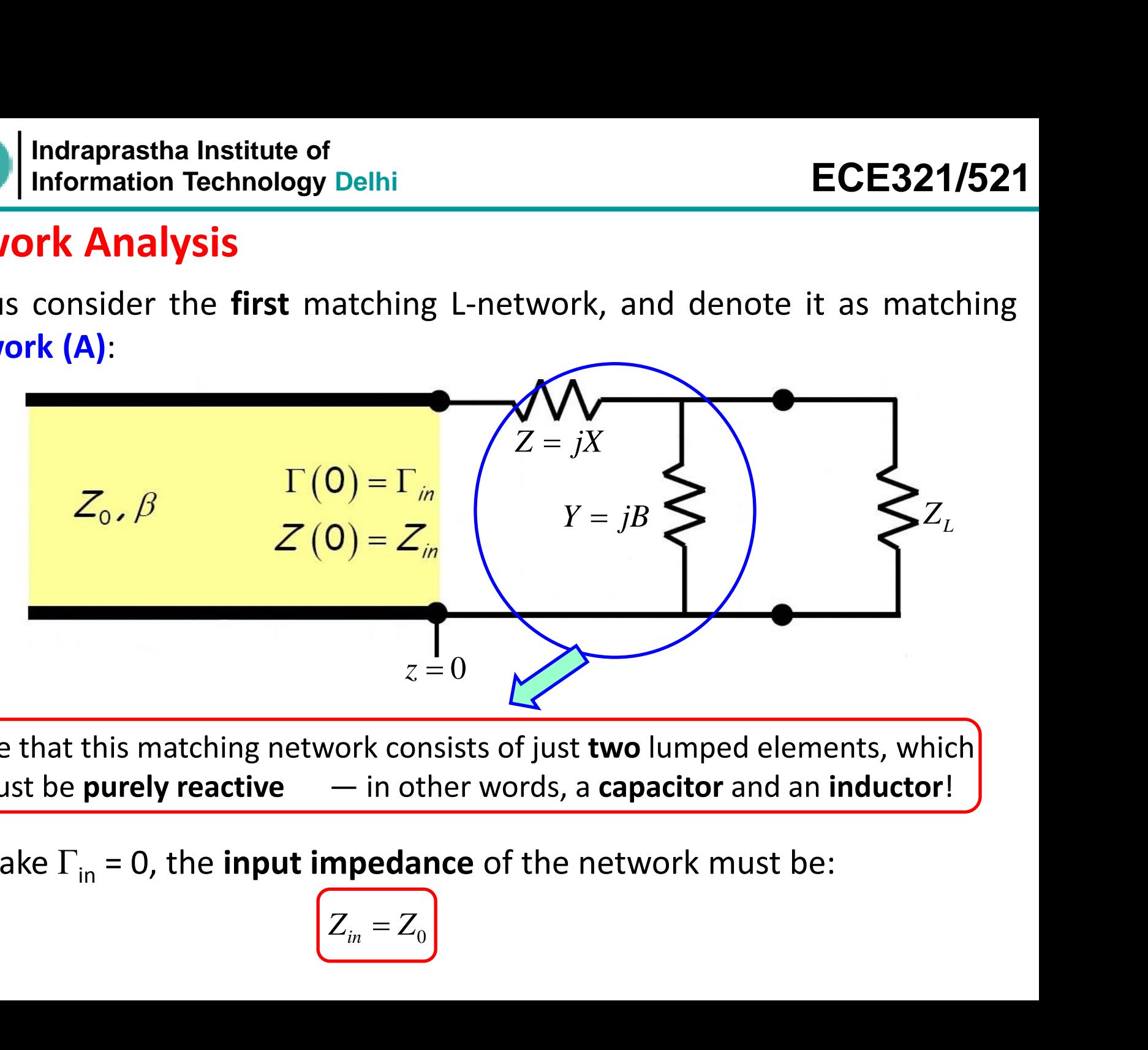

Note that this matching network consists of just **two** lumped elements, which must be **purely reactive** — in other words, a **capacitor** and an **inductor**!

To make  $\Gamma_{\text{in}}$  = 0, the **input impedance** of the network must be:

$$
Z_{in} = Z_0
$$

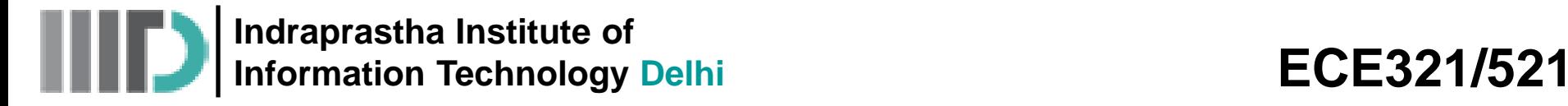

Using **basic** circuit analysis we can find that:

$$
Z(z=0) = Z_{in} = jX + \frac{(1/jB)Z_L}{(1/jB) + Z_L} = jX + \frac{Z_L}{1 + jBZ_L}
$$

• Note that a **matched** network, with Z<sub>in</sub> =Z<sub>0</sub>, means that:

$$
\underbrace{\text{Re}\{Z_{in}\}=Z_{0}\qquad \text{Im}\{Z_{in}\}=0}_{\text{in the deten}
$$

Gives two equations and aids in the determination of two unknowns (X, and B)

elhi<br>
e can find that:<br>  $\frac{1/jB)Z_L}{(jB)+Z_L} = jX + \frac{Z_L}{1+jBZ_L}$ <br>  $\therefore$  with  $Z_{in} = Z_0$ , means that:<br>  $= 0$ <br>  $\longrightarrow$  Gives two equations an<br>
in the determination of<br>
unknowns (X, and E<br>
rk matching network can be viewed as<br>
not p ECE<br>
In that:<br>  $L = jX + \frac{Z_L}{1 + jBZ_L}$ <br>  $\longleftarrow$   $Z_0$ , means that:<br>  $\bigotimes$  (Gives two equations a<br>
in the determination<br>
unknowns (X, and<br>
hing network can be viewed as, each attempting to satisfy **j)**<br>
an find that:<br>  $\frac{dB}{B}$ ,  $Z_L$  =  $jX + \frac{Z_L}{1 + jBZ_L}$ <br>
with  $Z_{in} = Z_0$ , means that:<br>  $\leftarrow$  (Gives two equations and aid:<br>
in the determination of two<br>
unknowns (X, and B)<br>
matching network can be viewed as<br> **parts**, e ute of<br> **contd.)**<br>
ysis we can find that:<br>  $jX + \frac{(1/jB)Z_L}{(1/jB) + Z_L} = jX + \frac{Z_L}{1 + jBZ_L}$ <br>
atwork, with  $Z_{in} = Z_0$ , means that:<br>  $\frac{1}{Z_{in}} = 0$  (Gives two equations and<br>
in the determination of<br>
unknowns (X, and B)<br>
network ma **an find that:**<br>  $\frac{jB}{B}$ ,  $\frac{Z_L}{Z_L}$  =  $jX + \frac{Z_L}{1 + jBZ_L}$ <br>
with  $Z_{in} = Z_0$ , means that:<br> **A** Gives two equation<br>
in the determinary<br>
in the determinary<br> **A** matching network can be vie<br> **Constrained to the parts**, each Adraprastha Institute of<br> *Z Z*<br> *Z z* = 0) = *Z*<sub>*in*</sub> = *jX* + -<br> *Z*<br> *Z z* = 0) = *Z*<sub>*in*</sub> = *jX* + -<br> *Z*<br> *Z Im* {*Z<sub>in</sub>*} = *Z*<sub>0</sub><br> *Z Im* {*Z<sub>in</sub>*} = *Z*<sub>0</sub><br> *Z Im* {*Z<sub>in</sub>*} = *Z*<sub>0</sub><br> *Z Im* {*Z<sub>*</sub> stitute of<br> **ECE321/521**<br> **S** (contd.)<br>
alysis we can find that:<br>  $= jX + \frac{(1/jB)Z_L}{(1/jB) + Z_L} = jX + \frac{Z_L}{1 + jBZ_L}$ <br>
network, with  $Z_{in} = Z_0$ , means that:<br>
Im ${Z_m} = 0$ <br>  $\longrightarrow$  (Gives two equations and aids<br>
Im ${Z_m} = 0$ <br>  $\longrightarrow$  (Give Essentially, the L-network matching network can be viewed as consisting of **two distinct parts**, each attempting to satisfy a specific requirement.

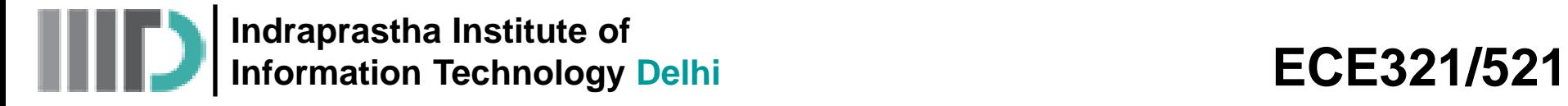

#### **Part 1: Selecting Y = jB**

• Since the shunt element Y and Z<sub>L</sub> are in parallel, we can combine them into one element **Y<sup>1</sup>** :

$$
Y_1 \doteq Y + \frac{1}{Z_L} = jB + Y_L
$$
  
The impedance of this element is therefore:  $Z_1 = \frac{1}{Y_1} = \frac{1}{jB + Y_L} = \frac{Z_L}{Z_L + jB Z_L}$ 

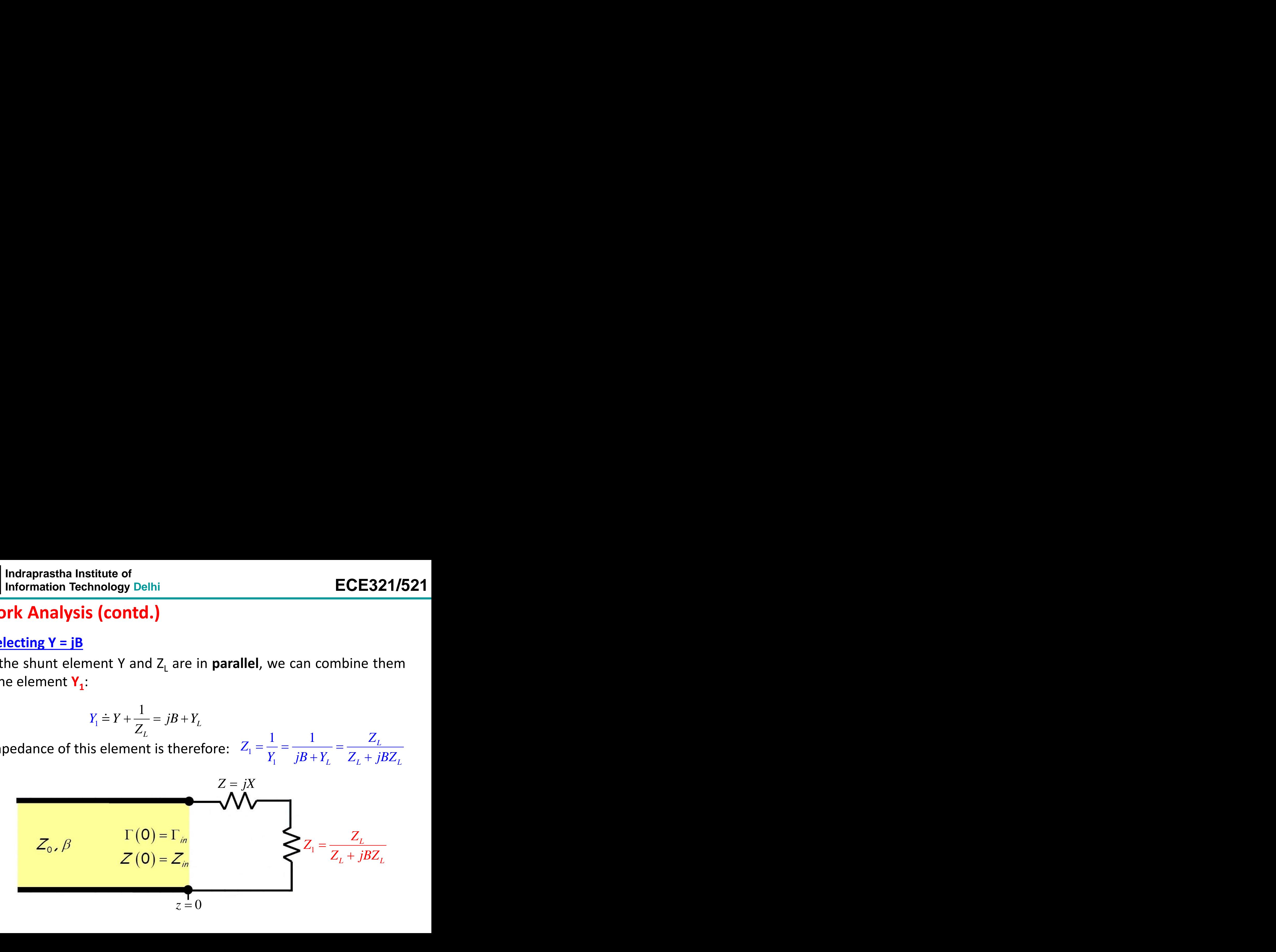

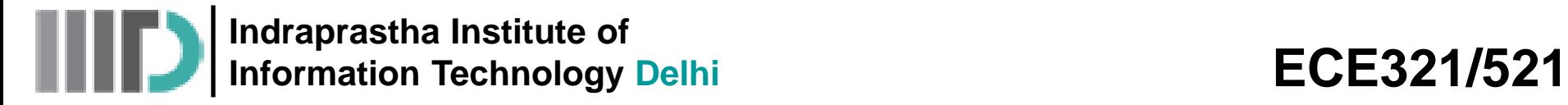

• To achieve a perfect match, we must set the value of susceptance B such that:

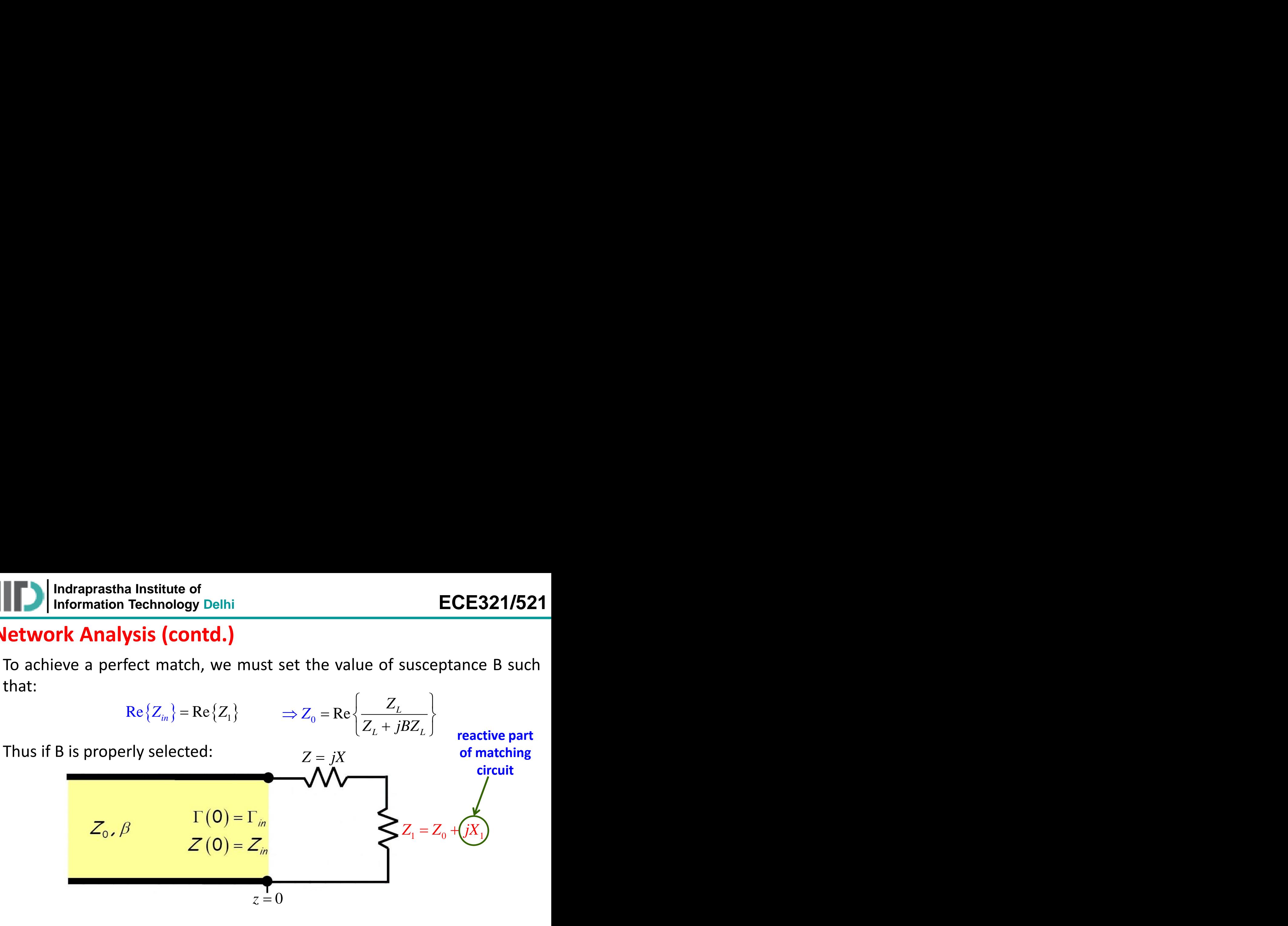

### **Part 2: Selecting Z =jX**

• Note that the impedance  $Z_1 = Z_L$  | | (1/jB) has the ideal real value of  $Z_0$ . However, it also posses an **annoying** imaginary part of:

$$
X_1 = \text{Im}\left\{Z_1\right\} = \text{Im}\left\{\frac{Z_L}{Z_L + jBZ_L}\right\}
$$

• However, this imaginary component can be easily removed by setting the **series** element Z =jX to its equal but **opposite** value!

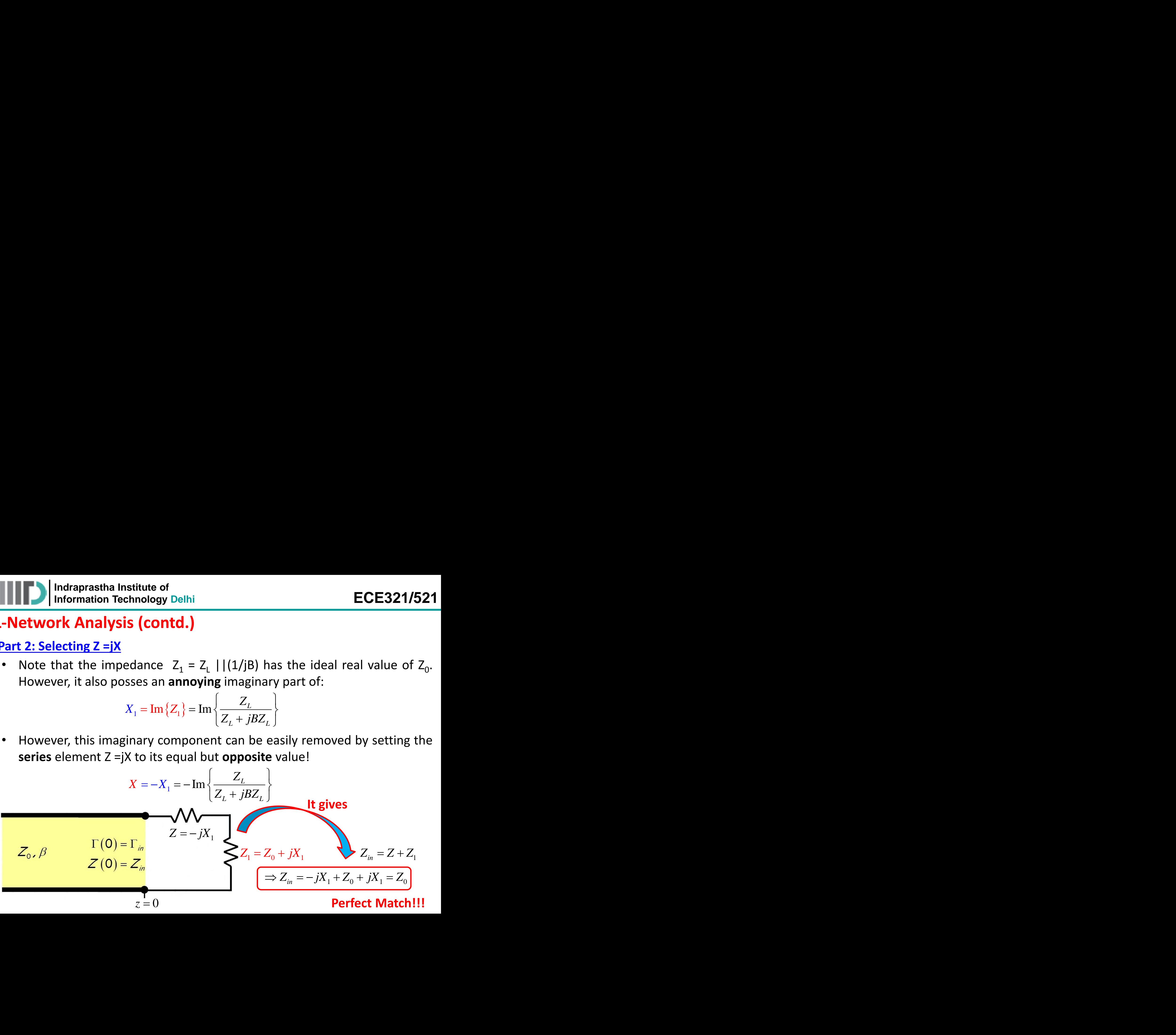

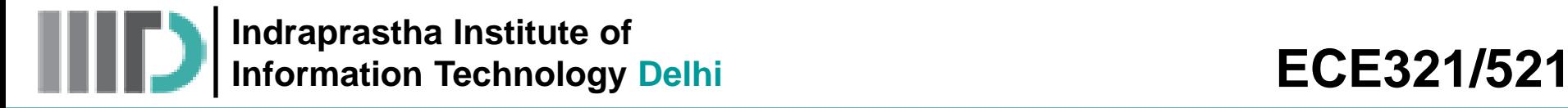

• we can solve the preceding equations for the **required** values X and B to **satisfy** these two equations — to create a **matched** network! Institute of<br>
echnology Delhi<br>
Sis (contd.)<br>
Dreceding equations for the<br>
quations — to create a mannel<br>  $\frac{1}{\sqrt{R_L^2 + X_L^2 - Z_0R_L}}$ <br>
Where,  $Z_L = R_L + jX_L$ <br>
there are two solutions for<br>
y imaginary (i.e., reactive) **ECE321/521**<br>
ired values X and B to<br>
letwork!<br>  $\frac{1}{B} + \frac{X_L Z_0}{R_L} - \frac{Z_0}{BR_L}$ **ECE321/521**<br>
Property and B to<br>
R.  $\frac{Z_0}{L} - \frac{Z_0}{BR_L}$ **ECE321/521**<br> **equired** values X and B to<br> **ed** network!<br>  $X = \frac{1}{B} + \frac{X_L Z_0}{R_L} - \frac{Z_0}{BR_L}$ <br>
(and thus X)<br>
must be **real**  $\rightarrow R_L$  must be **ECE321/521**<br>
uired values X and B to<br>
l network!<br>  $=\frac{1}{B} + \frac{X_L Z_0}{R_L} - \frac{Z_0}{BR_L}$ <br>
and thus X)<br>
and thus X)

| Indraprastha Institute of<br>Information Technology Delhi                                 |  |
|-------------------------------------------------------------------------------------------|--|
| twork Analysis (contd.)                                                                   |  |
| can solve the preceding equations for the<br>isfy these two equations — to create a match |  |
| $B = \frac{X_L \pm \sqrt{R_L/Z_0} \sqrt{R_L^2 + X_L^2 - Z_0 R_L}}{R_L^2 + X_L^2}$         |  |
| where, $Z_L = R_L + jX_L$                                                                 |  |
| i                                                                                         |  |
| i                                                                                         |  |
| i                                                                                         |  |
| i                                                                                         |  |
| i                                                                                         |  |
| i                                                                                         |  |
| i                                                                                         |  |
| i                                                                                         |  |
| i                                                                                         |  |
| i                                                                                         |  |
| i                                                                                         |  |
| i                                                                                         |  |
| i                                                                                         |  |
| i                                                                                         |  |
| i                                                                                         |  |
| i                                                                                         |  |
| i                                                                                         |  |
| i                                                                                         |  |
| i                                                                                         |  |
| i                                                                                         |  |
| i                                                                                         |  |
| i                                                                                         |  |
| i                                                                                         |  |
| i                                                                                         |  |
| i                                                                                         |  |
| i                                                                                         |  |
| i                                                                                         |  |
| i                                                                                         |  |
| i                                                                                         |  |
| i                                                                                         |  |
| i                                                                                         |  |
| i                                                                                         |  |
| i                                                                                         |  |
| i                                                                                         |  |
|                                                                                           |  |

$$
X = \frac{1}{B} + \frac{X_L Z_0}{R_L} - \frac{Z_0}{BR_L}
$$

Where, 
$$
\begin{bmatrix} Z_L = R_L + jX_L \end{bmatrix}
$$

#### **Note:**

**1)** Because of the ± , there are **two** solutions for B (and thus X)

raprastha Institute of<br> **Analysis (contd.)**<br>
We the preceding equations for the required values X and B to<br>
se two equations — to create a matched network!<br>  $\frac{1}{2} \sqrt{R_L/Z_0} \sqrt{R_L^2 + X_L^2 - Z_0 R_L}$ <br>
Where,  $Z_L = R_L + jX_L$ <br>
The t **ECE321/521**<br>
ired values X and B to<br>
network!<br>  $\frac{1}{B} + \frac{X_L Z_0}{R_L} - \frac{Z_0}{BR_L}$ <br>
thus X)<br>
: be **real**  $\rightarrow R_L$  **must** be<br>
eal. **ECE321/521**<br> **D**<br> **ECE321/521**<br> **D**<br> **ECE321/521**<br> **D**<br> **ECE321/521**<br> **D**<br> **ECE321/521**<br> **D**<br> **ECE321/521**<br> **D**<br> **ECE321/521**<br> **ECE321/521**<br> **ECE321/521**<br> **ECE321/521**<br> **ECE321/521**<br> **ECE321/521**<br> **ECE321/521**<br> **ECE321/5 2)** For jB to be purely imaginary (i.e., reactive), B must be **real**  $\rightarrow$  R<sub>1</sub> must be greater than  $Z_0$  (R<sub>L</sub> >  $Z_0$ ) to insure that B and thus X is real.

Indraprastha Institute of<br>
Information Technology Delhi<br> **rk Analysis (contd.)**<br>
solve the preceding equations for the required va<br>
these two equations — to create a matched network<br>  $\frac{X_L \pm \sqrt{R_L / Z_0} \sqrt{R_L^2 + X_L^2 - Z_0 R_L}}{$ **Example 12**<br> **Fig. (CONTCLATE)**<br> **PERICALS (CONTCLATE)**<br> **PERICALS (CONTCLATE)**<br> **PERICALS (PERICALS A)**<br> **PERICALS (PERICALS A)**<br> **PERICALS (PERICALS A)**<br> **PERICALS (PERICALS A)**<br> **PERICALS (PERICALS A)**<br> **PERICALS (PER** In other words, this matching network **(type-A)** can only be used when  $R_{L}$  >  $Z_{0}$ . Notice that this condition means that the normalized load z<sub>L</sub>' lies **inside** the r = 1 circle on the Smith Chart!

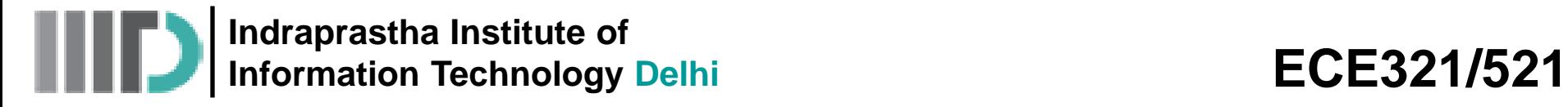

• Now let's consider the **second** of the two L-networks, which we call

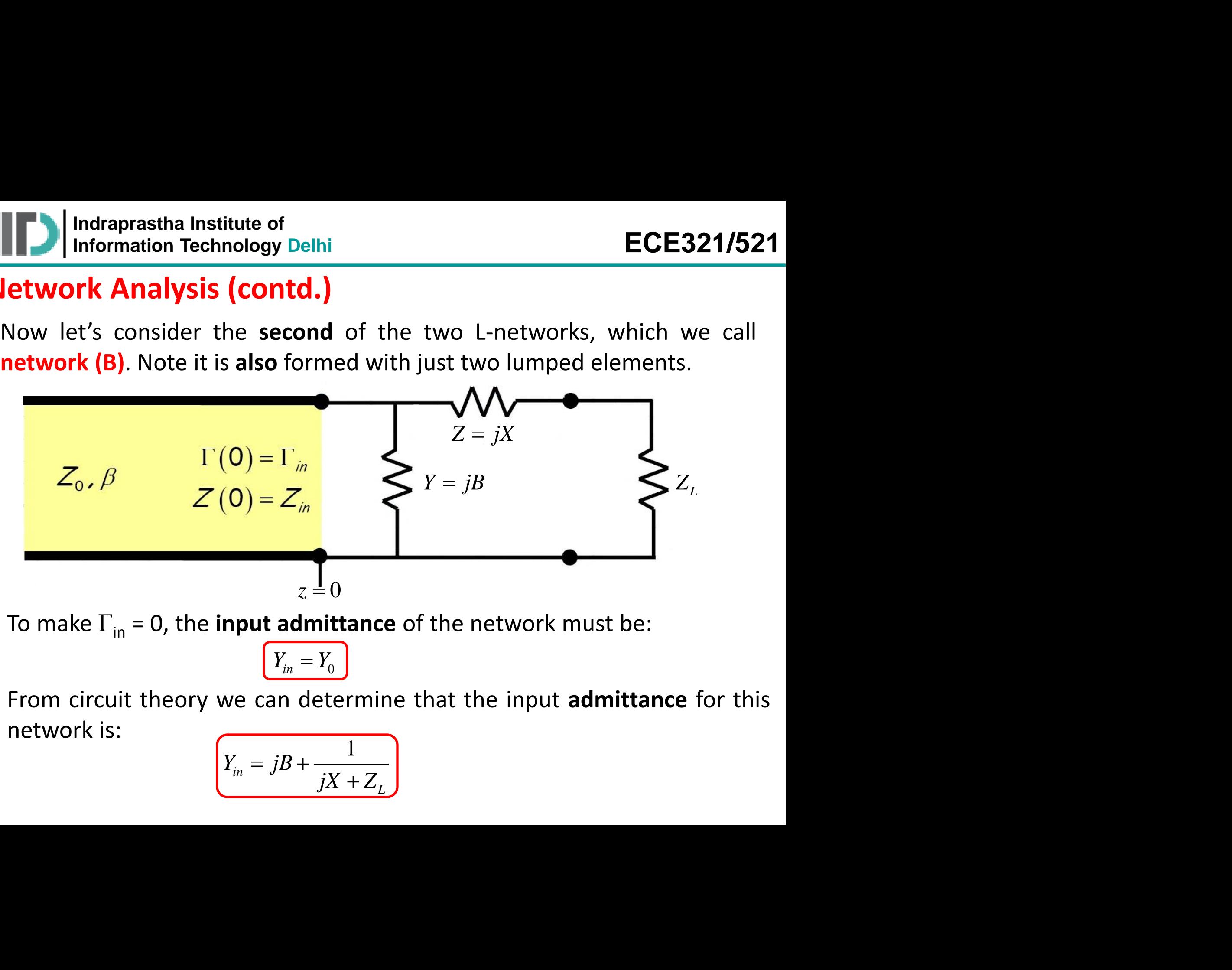

To make  $\Gamma_{\text{in}}$  = 0, the **input admittance** of the network must be:

$$
\boxed{Y_{in}=Y_0}
$$

• From circuit theory we can determine that the input **admittance** for this network is:  $1 \quad \big)$ 

$$
Y_{in} = jB + \frac{1}{jX + Z_L}
$$

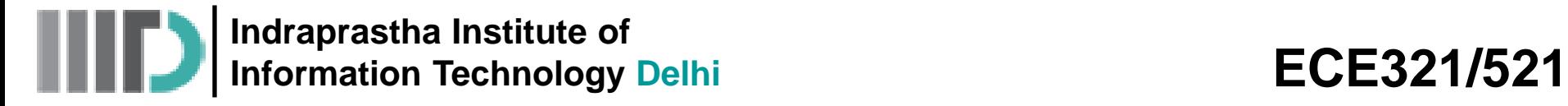

• We can describe a **matched** network, with Y<sub>in</sub> = Y<sub>0</sub> as:

 $\left\{P_e\left\{Y_{in}\right\}=Y_0\right\}$  Im  $\left\{Y_{in}\right\}=0$   $\left\{\right\}$  in the data Gives two equations and aids in the determination of two unknowns (X, and B)

• For this design, we set the value of Z =jX such that the admittance  $Y_1$ :

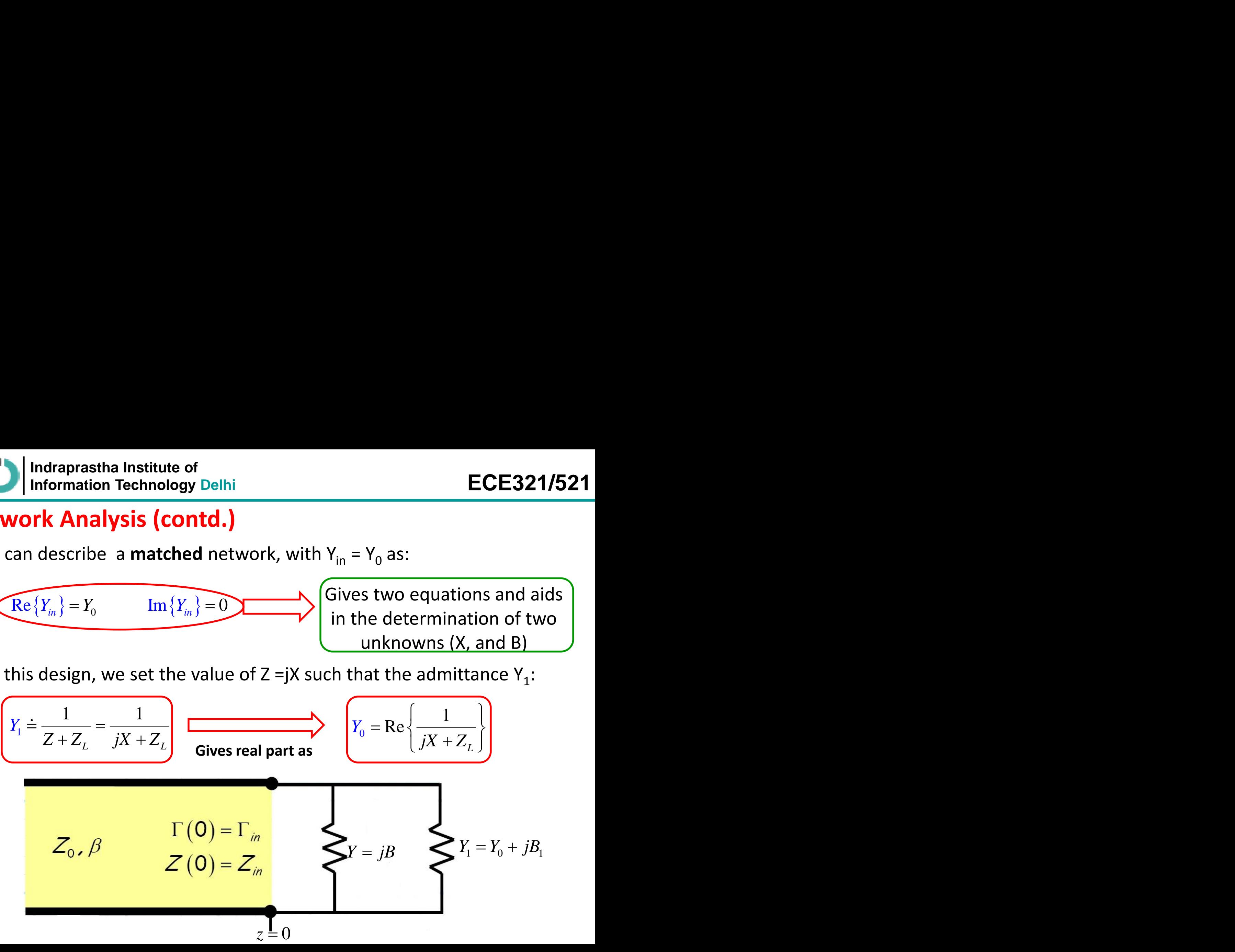

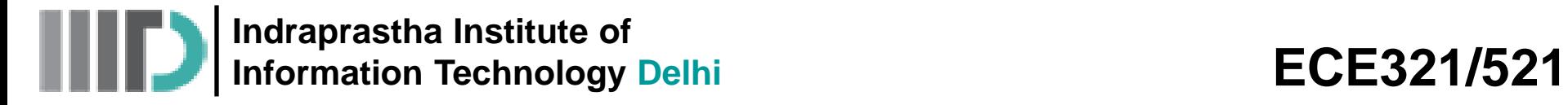

So that:

It is apparent that a perfect match will occur if the shunt element  $Y = jB$  is set to "cancel" the reactive component of  $Y_1$ :

aprastha Institute of  
mation Technology Delhi  
Analysis (contd.)  
Ant that a perfect match will occur if the shunt element Y = jB is  
cel" the reactive component of Y<sub>1</sub>:  

$$
\underbrace{\begin{bmatrix}B = -\text{Im}\left\{Y_1\right\} = -\text{Im}\left\{\frac{1}{jX + Z_L}\right\}\end{bmatrix}}_{\begin{cases}\begin{aligned}\begin{aligned}\begin{aligned}\begin{aligned}\begin{aligned}\begin{aligned}\begin{aligned}\end{aligned}\end{aligned}\end{aligned}\end{aligned}\end{aligned}\end{aligned}\end{aligned}\end{aligned}
$$
Perfect Match III:  

$$
\underbrace{\begin{aligned}\begin{aligned}\begin{aligned}\begin{aligned}\begin{aligned}\begin{aligned}\end{aligned}\end{aligned}\end{aligned}\end{aligned}\end{aligned}}
$$

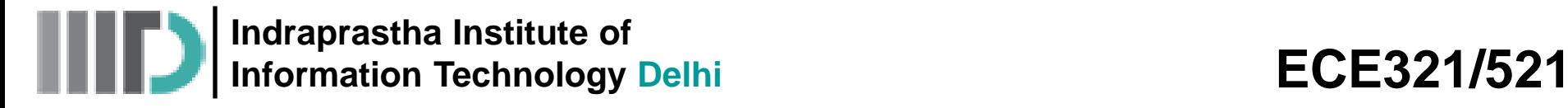

• we can solve the preceding equations for the **required** values X and B to **satisfy** these two equations — to create a **matched** network!

| Indraprastha Institute of Information Technology Delhi                 | ECE321/521                                           |
|------------------------------------------------------------------------|------------------------------------------------------|
| ork Analysis (contd.)                                                  | ECE321/521                                           |
| or k Analysis (contd.)                                                 | to create a matched network!                         |
| $X = \pm \sqrt{R_L(Z_0 - R_L)} - X_L$                                  | $\boxed{B = \pm \frac{\sqrt{(Z_0 - R_L)/R_L}}{Z_0}}$ |
| where, $\boxed{Z_L = R_L + jX_L}$                                      |                                                      |
| se of the ± , there are two solutions for B (and thus X)               |                                                      |
| and jX to be purely imaginary (i.e., reactive), B and X must be real   |                                                      |
| st be less than $Z_0$ ( $R_L < Z_0$ ) to insure that B and X are real. |                                                      |

#### **Note:**

- **1)** Because of the ± , there are **two** solutions for B (and thus X)
- **2)** For jB and jX to be purely imaginary (i.e., reactive), B and X must be **real**
- $\rightarrow$  R<sub>L</sub> must be less than Z<sub>0</sub> (R<sub>L</sub> < Z<sub>0</sub>) to insure that B and X are real.

In other words, this matching network **(type-B)** can only be used when  $R_{L}$  <  $Z_{0}$ . Notice that this condition means that the normalized load z<sub>L</sub>' lies **outside** the r = 1 circle on the Smith Chart!

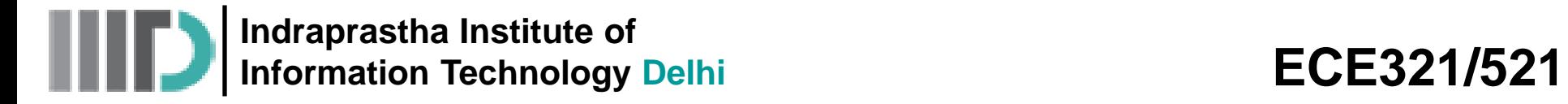

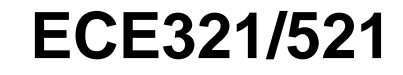

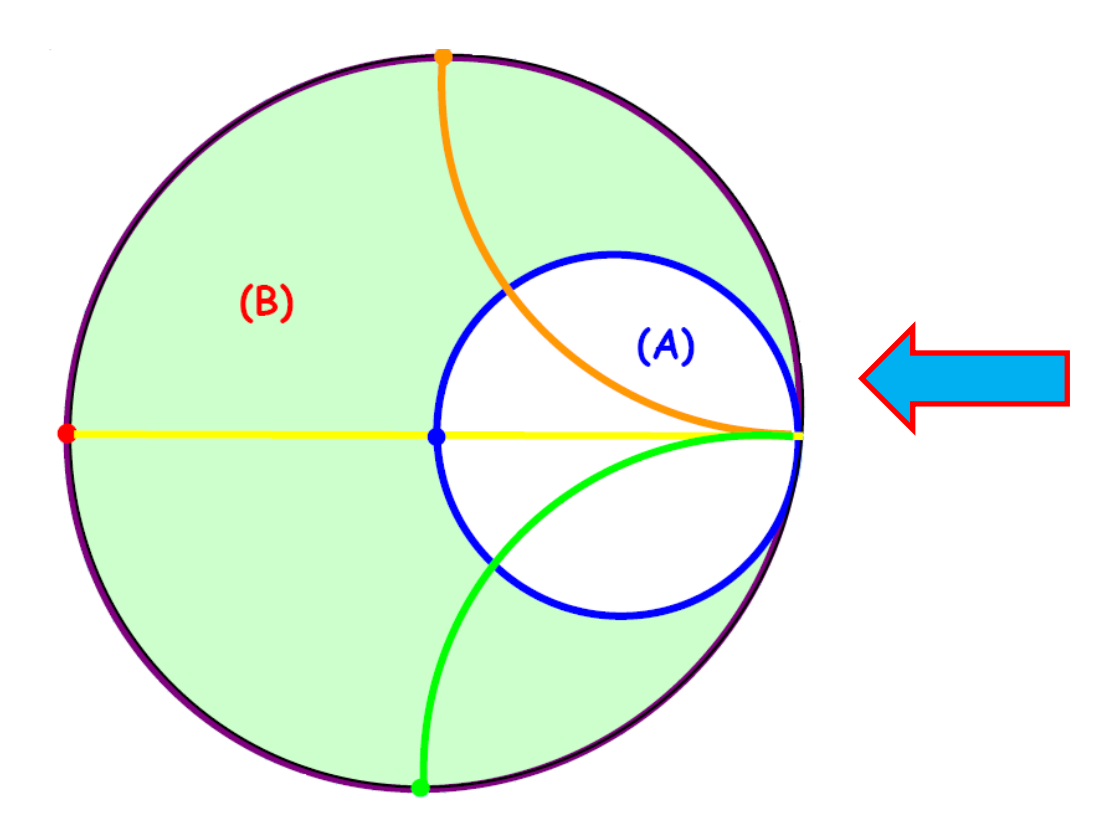

Smith Chart Regions Depicting the Validity Regions for Networks A and B

**Indraprastha Institute of Information Technology Delhi ECE321/521** 

**and**

# **L – Type Matching Network (contd.)**

• Once the values of X and B are found, we can determine the required values of inductance L and/or capacitance C, **for the signal frequency ω<sup>0</sup> !**

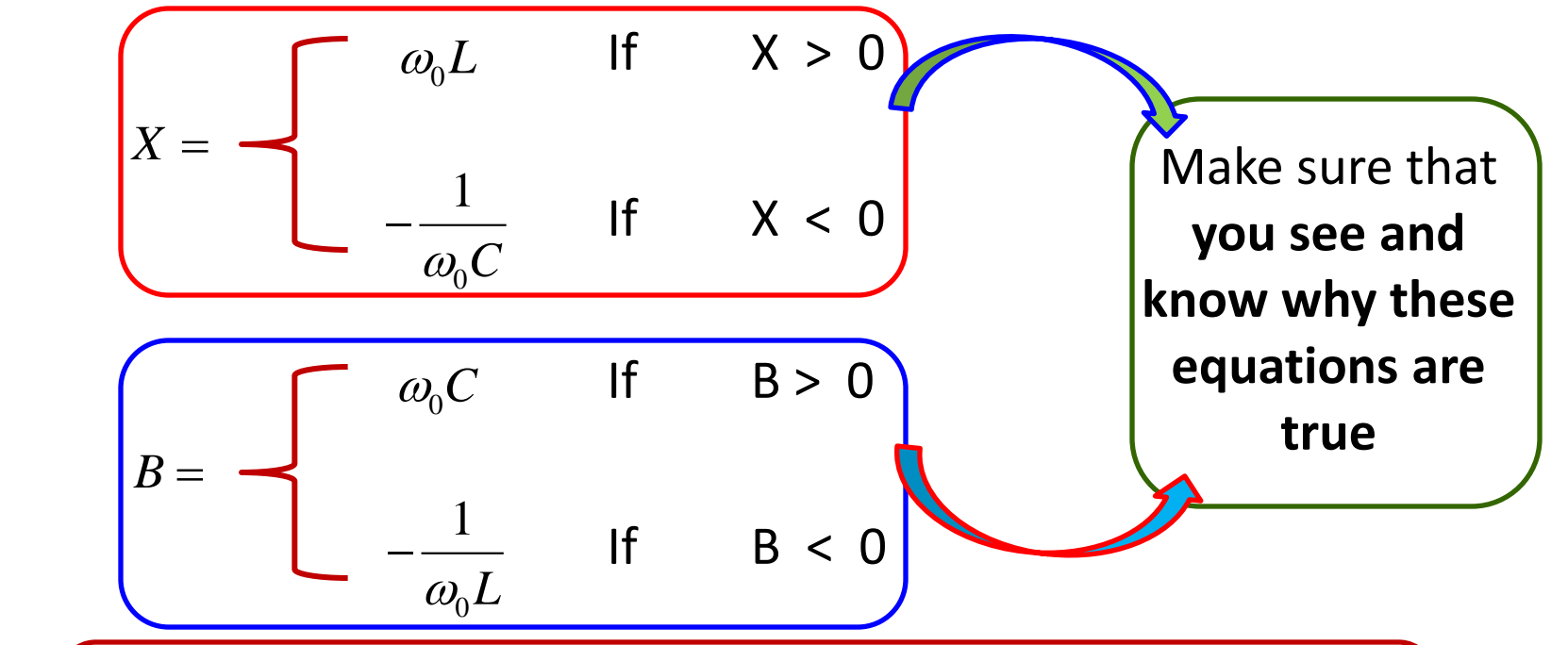

As a result, we see that the reactance or susceptance of the elements of our L-network will have the proper values for matching at precisely **one and only one frequency!**

And this frequency **better be the signal frequency ω<sup>0</sup> !**

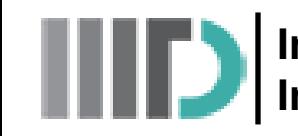

**Indraprastha Institute of Information Technology Delhi ECE321/521** 

# **L – Type Matching Network (contd.)**

If the signal frequency **changes from the design frequency, the** reactance and susceptance of the matching network inductors and capacitors will change  $\rightarrow$  As a result the circuit will **no longer** be matched

Therefore the L-Type matching network has a **narrow bandwidth!**

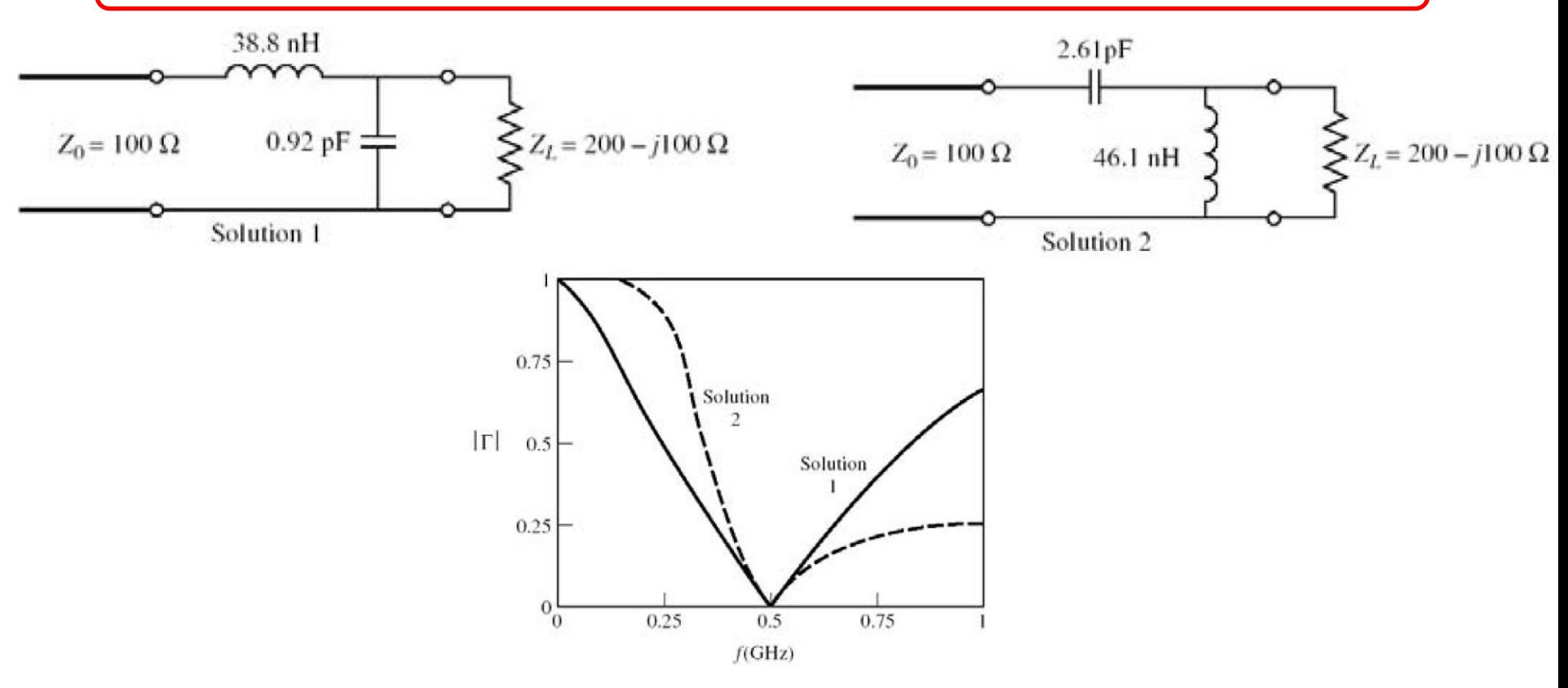

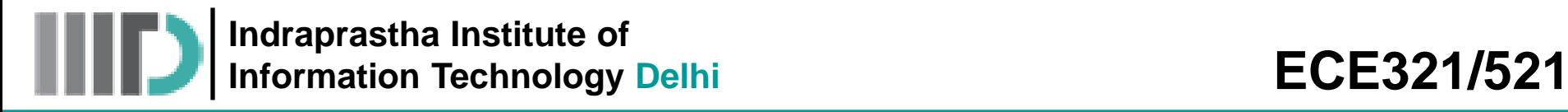

# **L – Type Matching Network (contd.)**

• In addition; it becomes **very** difficult to build quality **lumped** elements with useful values past 1 or 2 GHz. Thus, L-network solutions are generally applicable only in the relatively low **RF region** (i.e., < 2GHz).

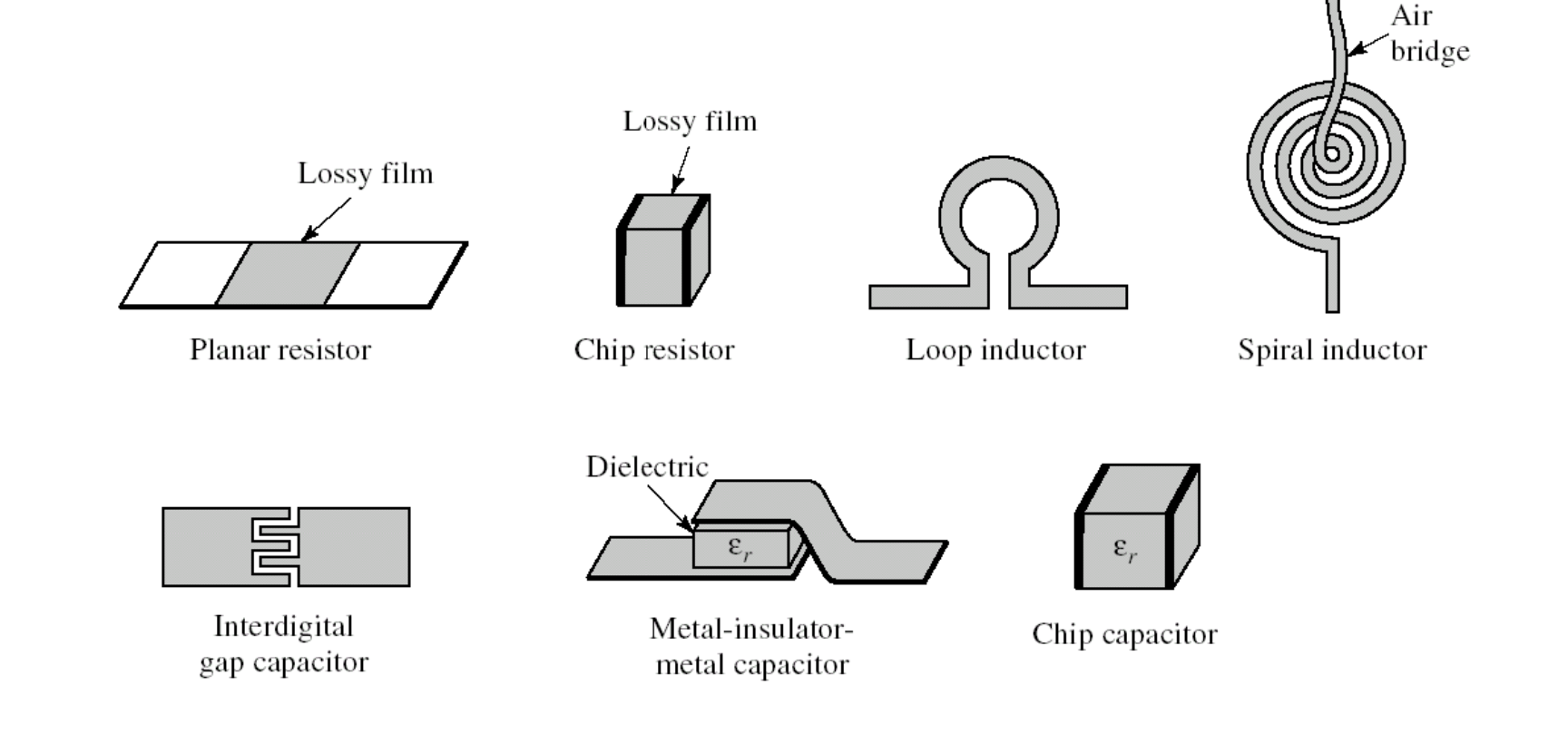

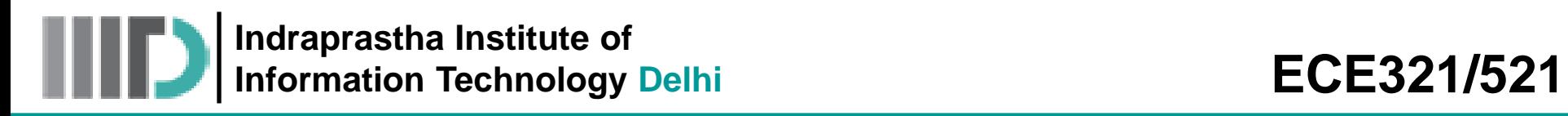

## **Example – 1**

The output impedance of a transmitter operating at a frequency of **2GHz** is  $Z_T =$ **(150 + j75)Ω**. Design an L–Type matching network, as shown below, such that maximum power is delivered to the antenna whose input impedance is  $Z_A$  = **(75 + j15) Ω.**

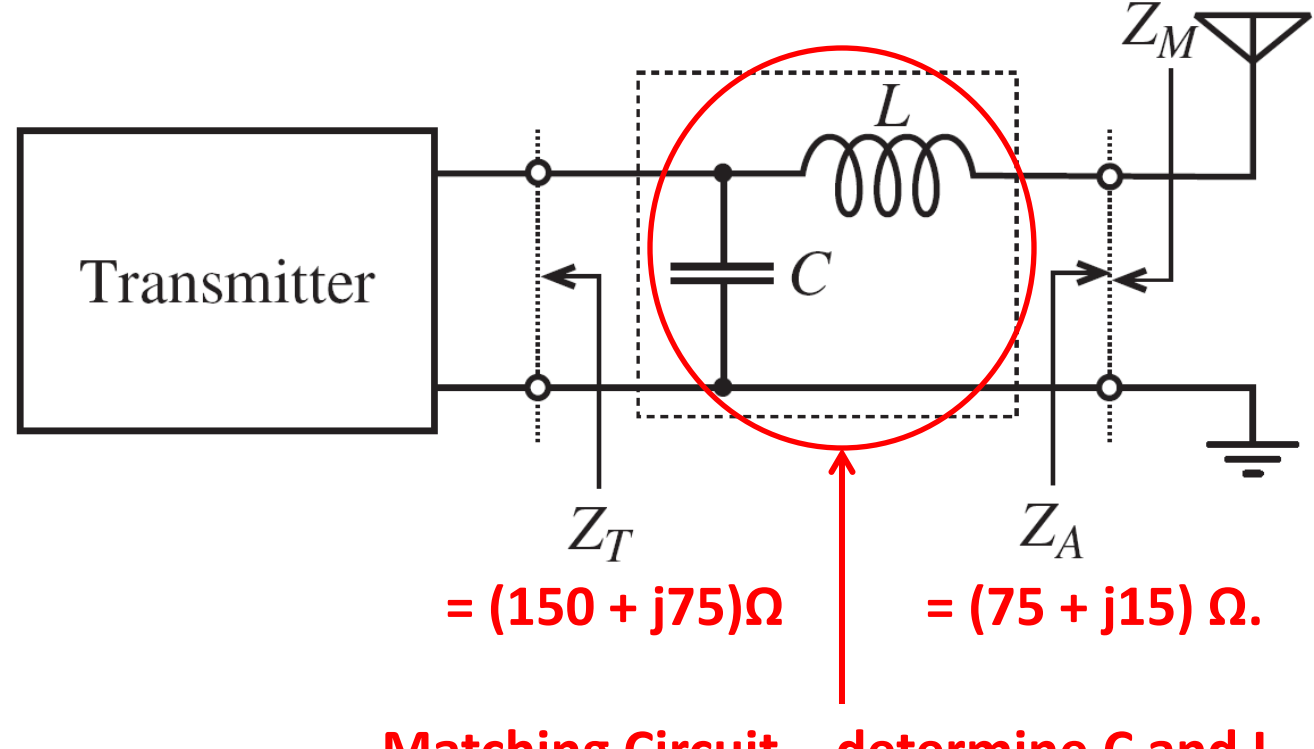

**Matching Circuit – determine C and L** 

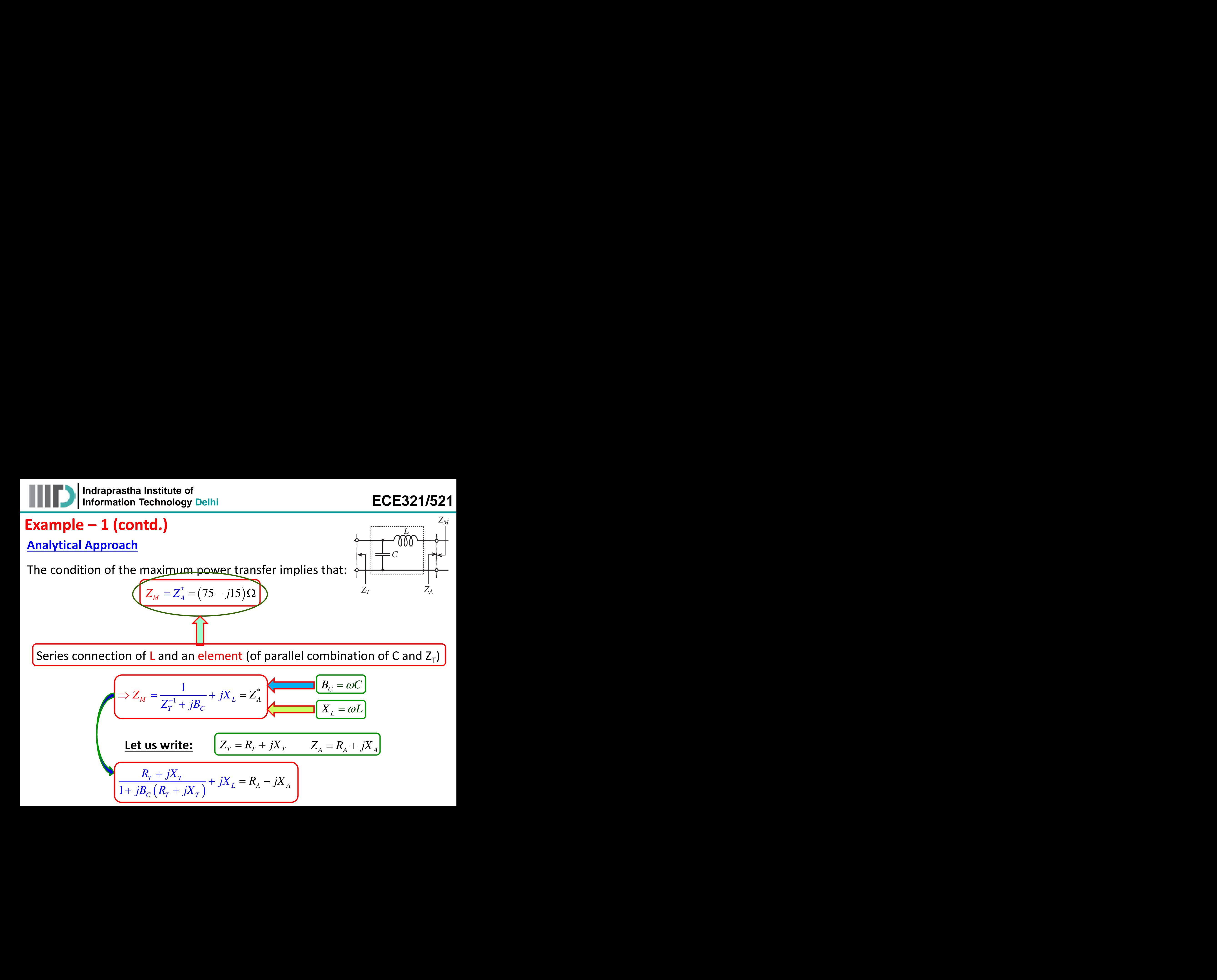

**Indraprastha Institute of Information Technology Delhi ECE321/521** 

## **Example – 1 (contd.)**

**Simplification gives:**

$$
R_T = R_A (1 - B_C X_T) + (X_A + X_L) B_C R_T
$$

$$
X_T = R_T R_A B_C - (1 - B_C X_T)(X_A + X_L)
$$

$$
ECE321/521
$$
\n
$$
B_{c} = \frac{X_{T} \pm \sqrt{\frac{R_{T}}{R_{A}}(R_{T}^{2} + X_{T}^{2}) - R_{T}^{2}}}{R_{T}^{2} + X_{T}^{2}}
$$
\nne square root is +ve and  
\nin .  
\n
$$
\frac{X_{T}}{R_{D}^{2}} - X_{A}
$$
\n
$$
\frac{X_{T}}{R_{D}^{2}} - X_{A}
$$
\n
$$
X_{L} = 76.9 \Omega \Rightarrow L = \frac{X_{L}}{\omega} = 6.1nH
$$

**ID** Indraprastha Institute of<br> **ICE321/521**<br> **IMPLEREACT ANTIFICATION**<br> **IMPLEREACT ACT AT A A TUBERTY**<br>  $\frac{X_r = R_r R_A B_c - (1 - B_c X_r)(X_A + X_L)B_c R_r}{X_r = R_r R_A B_c - (1 - B_c X_r)(X_A + X_L)}$ <br> **IDENTEACT A** *R*<sub>T</sub>  $\rightarrow R_A$ ; therefore the square root In this example,  $R_T > R_A$ ; therefore the square root is +ve and therefore for positive  $B_c$  (capacitor) we must choose the plus sign in this expression. elhi<br>
(*A<sub>T</sub>* +  $\sqrt{\frac{R_r}{R_A}(R_T^2)}$ <br>
; therefore the square root is<br>
this expression.<br>
<u>1</u><sub>*G*</sub> -  $\frac{R_A(1 - B_cX_T)}{B_cR_T} - X_A$ <br>
e obtained expressions to get<br>  $\frac{C}{P} = 0.73pF$   $X_L = 76.9\Omega \Rightarrow I$ *C C* ECE321/52<br>  $B_c = \frac{X_r \pm \sqrt{\frac{R_r}{R_A}(R_r^2 + X_r^2) - R_r^2}}{R_r^2 + X_r^2}$ <br>
Prefore the square root is +ve and<br>
expression.<br>  $\frac{R_A(1 - B_c X_r)}{B_c R_r} - X_A$ <br>
tained expressions to get:<br>
73*pF*  $X_L = 76.9 \Omega \Rightarrow L = \frac{X_L}{\omega} = 6.1nH$ **ECE**<br> *B<sub>C</sub>*<br> *B<sub>C</sub>* =  $\frac{X_r \pm \sqrt{\frac{R_r}{R_A}(R_r^2 + X_r^2)}{-R_r^2 + X_r^2}}$ <br>
(capacitor) we must choose the plus s<br>
this expression.<br>
1  $\frac{R_A(1 - B_cX_r)}{B_cR_r} - X_A$ <br> **ie obtained expressions to get:**<br>  $\frac{3_c}{\omega} = 0.73pF$   $X_L = 76.9\Omega \Rightarrow L$ of<br>
y Delhi<br>  $B_c R_r$ <br>  $B_c R_r$ <br>  $B_c$  =  $\frac{X_r \pm \sqrt{\frac{R_r}{R_A}(R_r^2 + X_r^2) - R_r^2}}{R_r^2 + X_r^2}$ <br>  $R_A$ ; therefore the square root is +ve and<br>
in this expression.<br>  $= \frac{1}{B_c} - \frac{R_A(1 - B_c X_r)}{B_c R_r} - X_A$ <br>
the obtained expressions to get:<br> 9.3 0.73 *C* **EC**<br> **I** (contd.)<br> **B**<br> **EC**<br> **I** (contd.)<br> **B**<br> **EC**<br> **I** (contd.)<br> **B**<br> **EC**<br> **EC**<br> **EC**<br> **EC**<br> **EC**<br> **EC**<br> **EC**<br> **EC**<br> **EC**<br> **EC**<br> **EC**<br> **EC**<br>  $X_r + \sqrt{R_a + X_L B_c R_r}$ <br>  $B_c = \frac{X_r \pm \sqrt{\frac{R_r}{R_A} (R_r^2 + X_r^2)}$ <br> **B**<br> **ECC**<br> **ECC**<br> astha Institute of<br>
tion Technology Delhi<br> **COLOGY**<br>
USES:<br>  $\frac{1 + (X_A + X_L)B_c R_r}{B_c}$ <br>  $\frac{1 - B_c X_r)(X_A + X_L}{B_c}$ <br>  $\frac{1}{B_c} = \frac{X_r \pm \sqrt{\frac{R_r}{R_A}(R_r^2 + X_r^2) - R_r^2}}{R_r^2 + X_r^2}$ <br>
Example,  $R_r > R_A$ ; therefore the square root is +ve and<br>

**Therefore:**

$$
X_{L} = \frac{1}{B_{C}} - \frac{R_{A}(1 - B_{C}X_{T})}{B_{C}R_{T}} - X_{A}
$$

• **Insert the given values in the obtained expressions to get:** 

$$
B_C = 9.3 \text{mS} \implies C = \frac{B_C}{\omega} = 0.73 \text{pF} \qquad X_L = 76.9 \Omega \implies L = \frac{X_L}{\omega} = 6.1 \text{nH}
$$

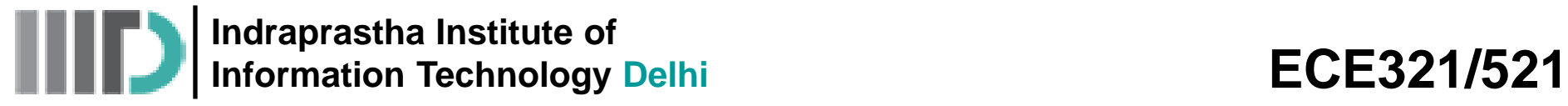

#### **Smith Chart Based Approach**

Before we tread this path, let us have a look on Smith chart navigation when series/shunt reactances are added to any impedance (Z)

#### **Series Connection of Inductance to a given Impedance**

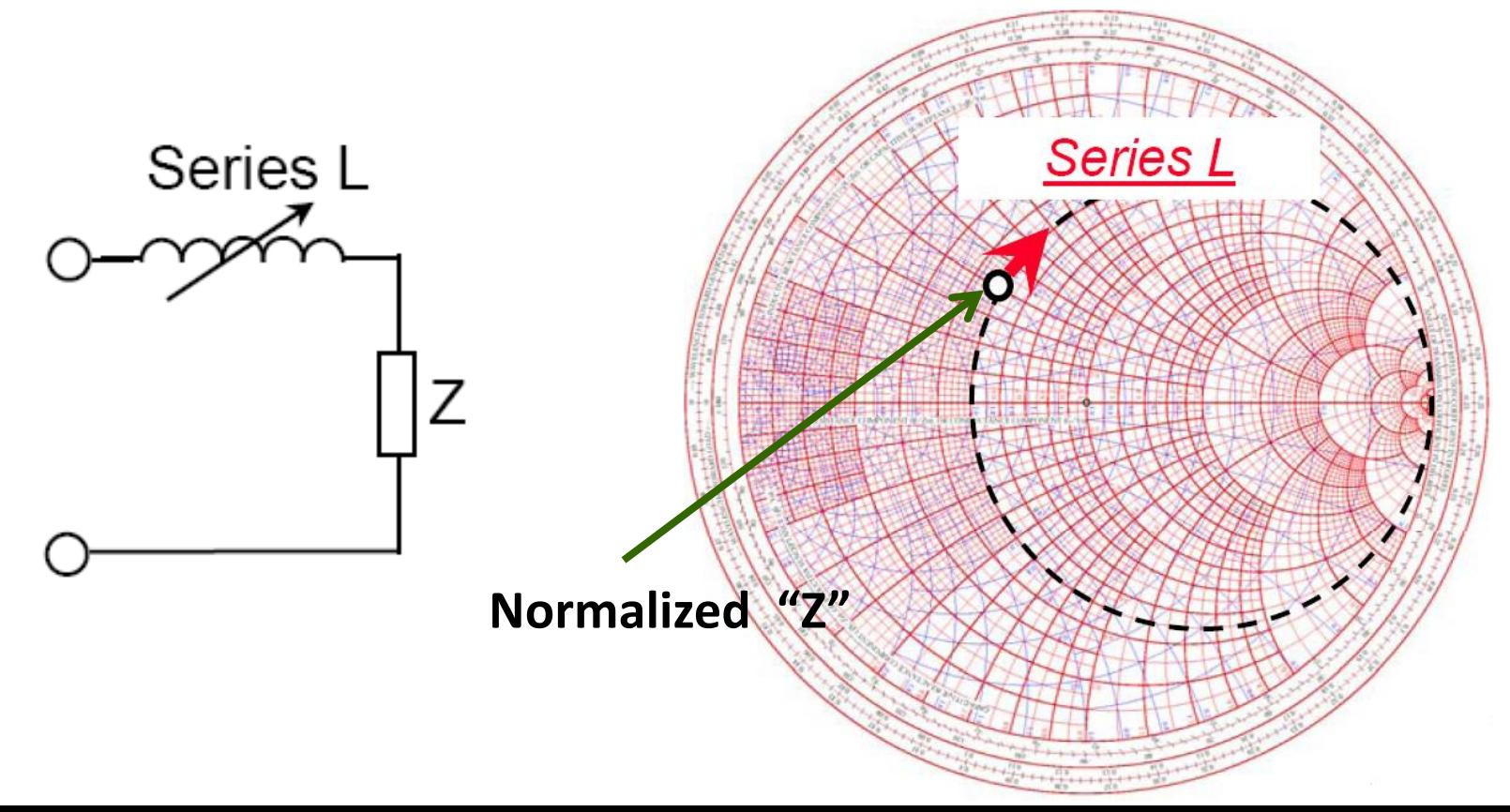

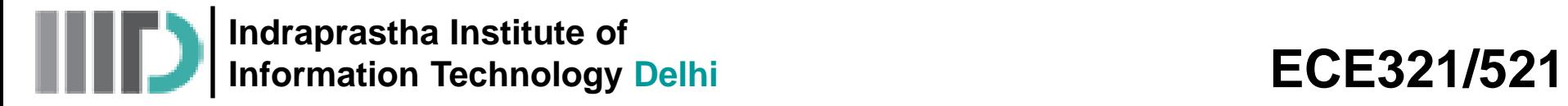

#### **Series Connection of Capacitance to a given Impedance**

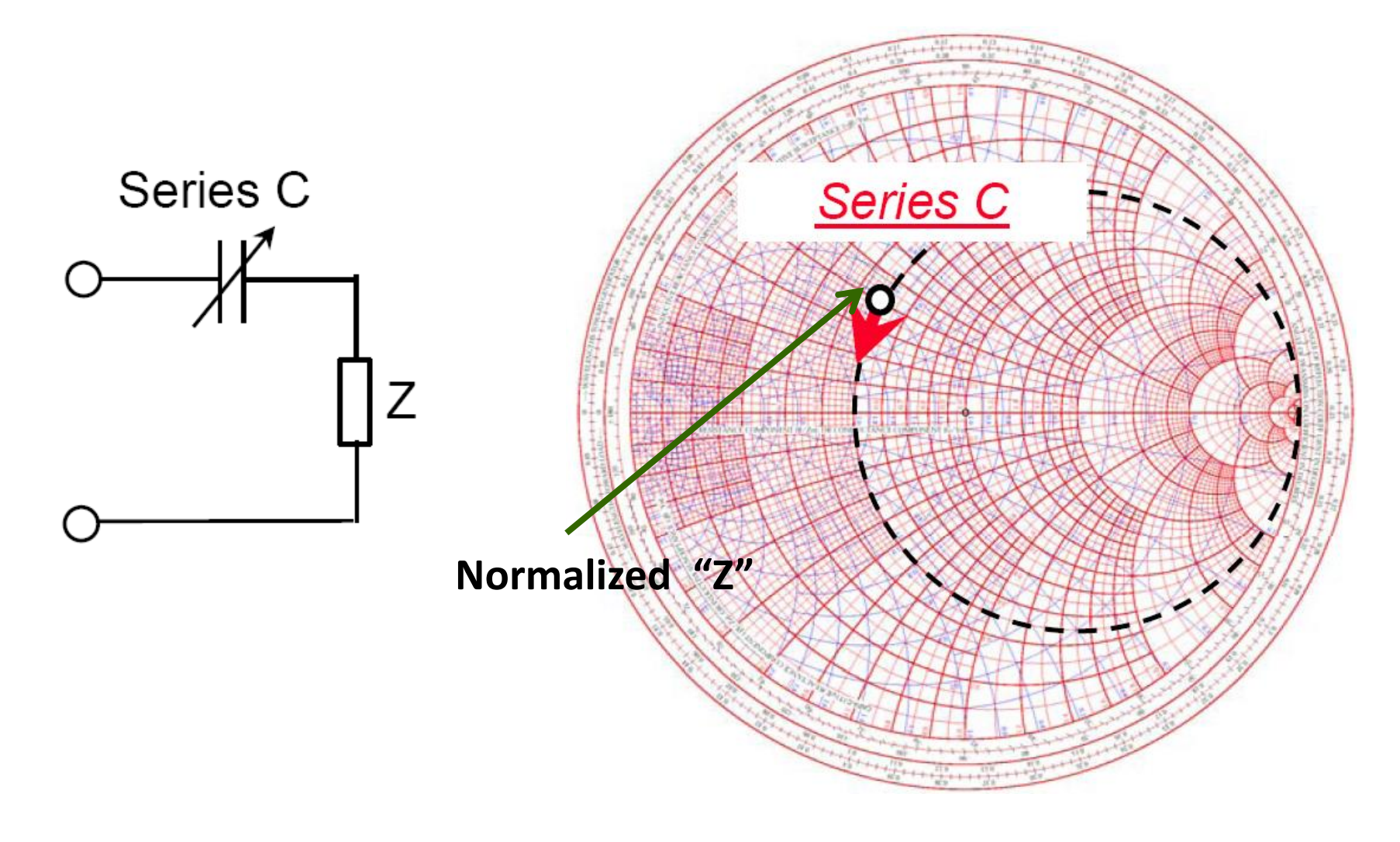

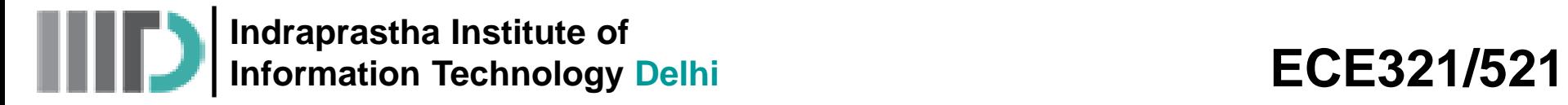

### **Shunt Connection of Inductance to a given Impedance**

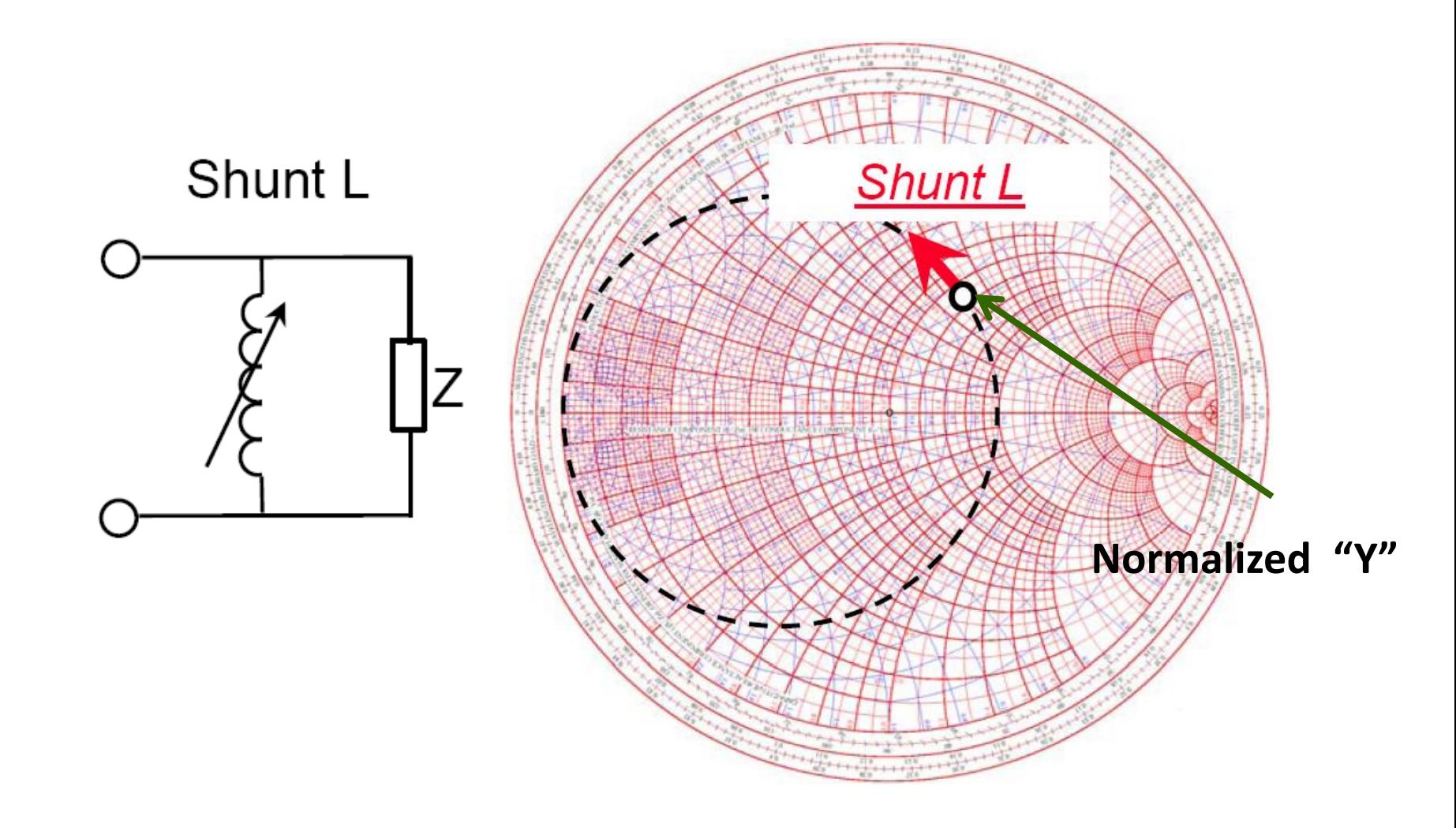

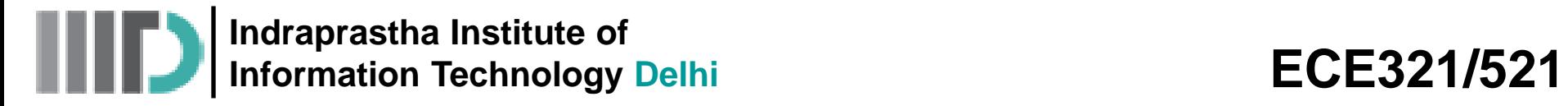

### **Shunt Connection of Capacitance to a given Impedance**

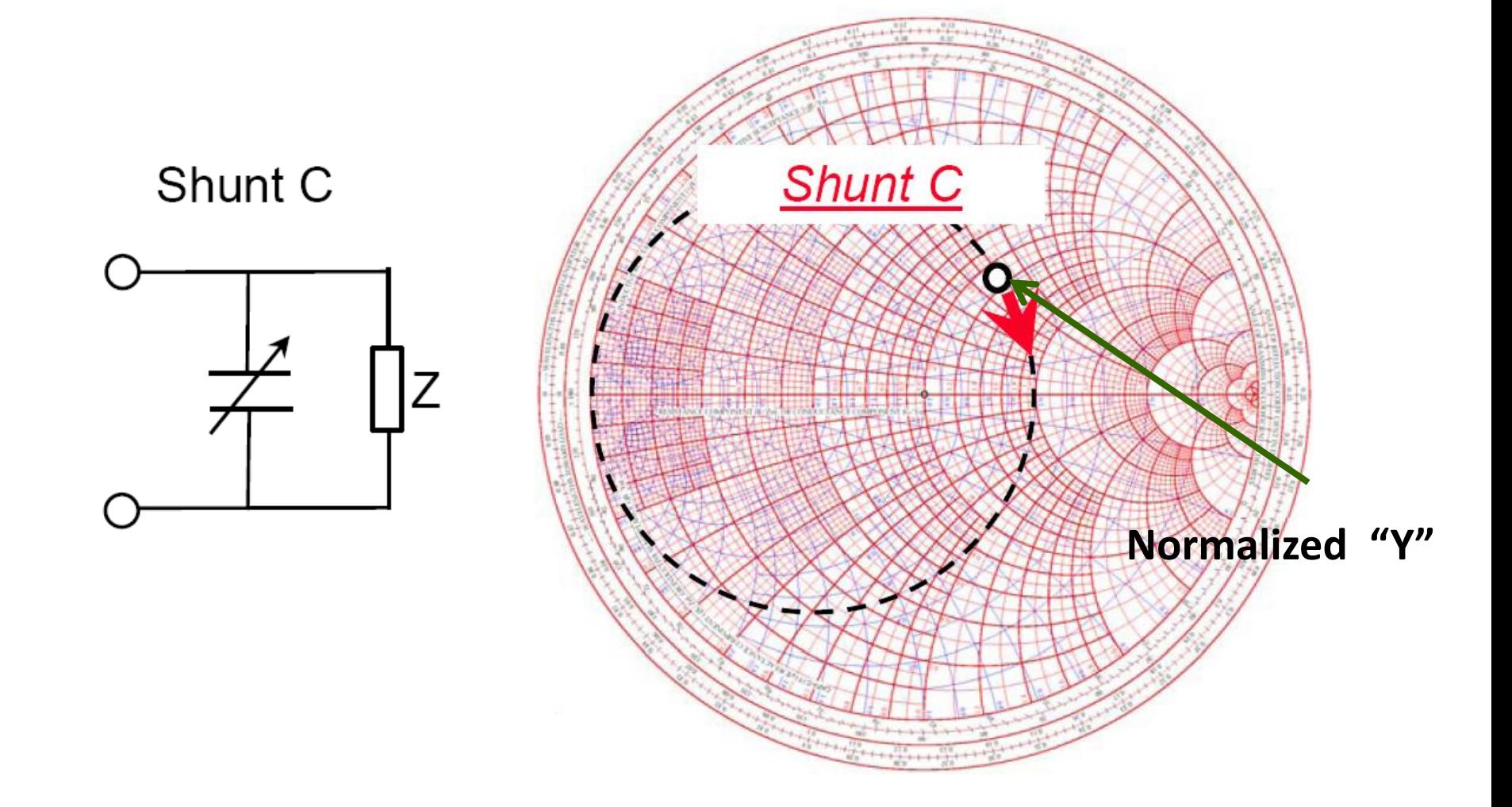

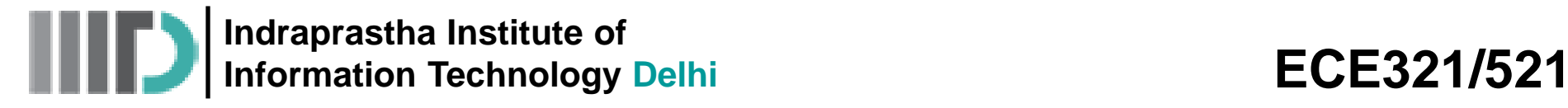

#### **Normalize the transmitter and antenna impedances**

• Since no  $Z_0$  is given, one can choose any. In this example,  $Z_0$  = 75Ω makes simplification easier

$$
z_{T}^{'} = Z_{T} / Z_{0} = 2 + j1 \qquad z_{A}^{'} = Z_{A} / Z_{0} = 1 + j0.2
$$

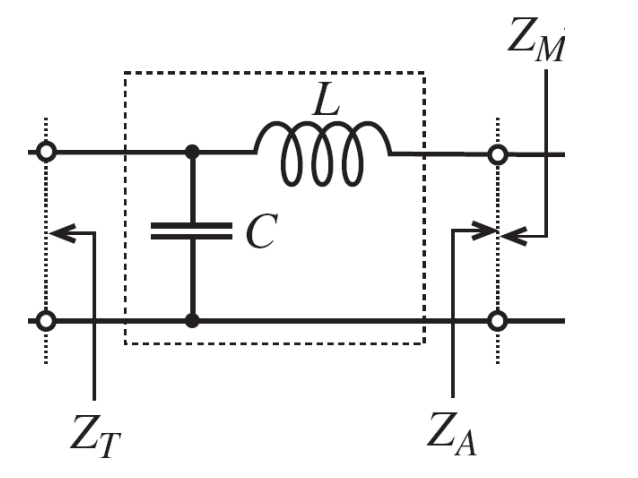

- **ECE321/521**<br> **CONTOM EXECUTE:**<br> **CONTOM EXECUTE:**<br> **CONTOM EXECUTE:**<br> **EXECUTE:**<br> **EXECUTE:**<br> **EXECUTE:**<br> **EXECUTE:**<br> **EXECUTE:**<br> **EXECUTE:**<br> **EXECUTE:**<br> **EXECUTE:**<br> **EXECUTE:**<br> **EXECUTE:**<br>  $z_x = Z_x / Z_0 = 2 + j1$ <br>  $\overline{z}_A = Z_A$ **ECE321/521**<br> **geodences**<br> **y.** In this example,  $Z_0 = 75\Omega$  makes<br>  $\frac{z_A = Z_A/Z_0 = 1 + j0.2}{\pi}$ <br> **shunt with**  $Z_T \rightarrow$  **the movement**<br> **e** downward on a constant<br>
cance circle  $\rightarrow$  starting point will<br>
and the end point will be • C is in shunt with  $Z_T \rightarrow$  the movement will be downward on a constant conductance circle  $\rightarrow$  starting point will be  $z_T'$  and the end point will be its intersection with  $z_M = 1 - j0.2$  circle
	- Then the movement will be upward on a constant resistance circle (from  $z_M$  =  $(z_A')^* = 1 - j0.2$  )  $\rightarrow$  to account for the series inductance L

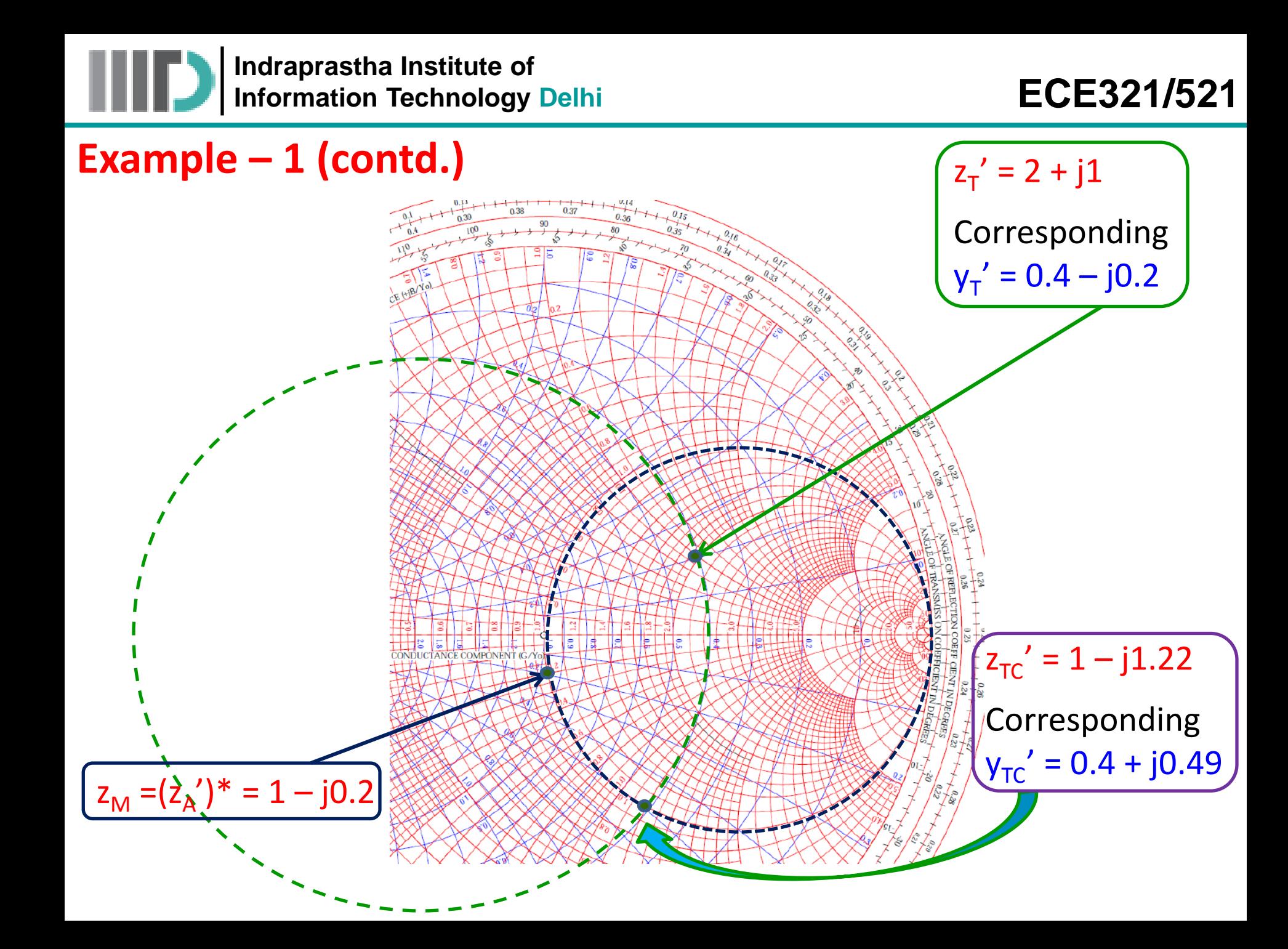

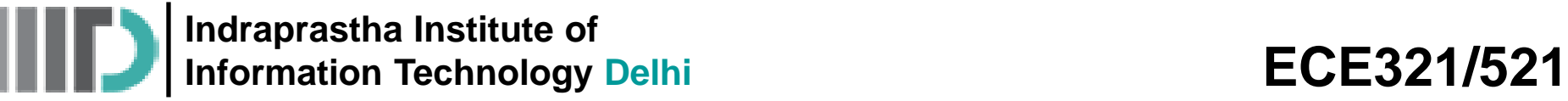

Therefore, the normalized susceptance jb<sub>c</sub> is:

$$
jb_c = y'_{TC} - y'_T = 0.4 + j0.49 - (0.4 - j0.2) = j0.69
$$

Similarly, the normalized reactance  $jx_{\mathsf{L}}$  is:

$$
jx_L = z_A^* - z_{TC} = 1 - j0.2 - (1 - j1.22) = j1.02
$$

Finally,

| Indraprastha Institute of                                  | ECE321/521 |
|------------------------------------------------------------|------------|
| $r - 1$ (contd.)                                           | ECE321/521 |
| fore, the normalized susceptible is:                       |            |
| $jb_c = y_{rc} - y_r = 0.4 + j0.49 - (0.4 - j0.2) = j0.69$ |            |
| $rly, the normalized reactance jx_L is:$                   |            |
| $jx_L = z_L^* - z_{TC} = 1 - j0.2 - (1 - j1.22) = j1.02$   |            |
| $L = \frac{x_L Z_0}{\omega}$ = 6.09 <i>nH</i>              |            |
| $C = \frac{b_c}{\omega Z_0} = 0.73 pF$                     |            |